# **Fundusze Europejskie**

# **Regulamin wyboru projektów nr FEPZ.01.01-IZ.00-001/23**

**Priorytet 1 Fundusze Europejskie na rzecz przedsiębiorczego Pomorza Zachodniego Działanie 1.1 Kompleksowe projekty B+R przedsiębiorstw**

# **Szczecin, listopad 2023 wersja 2.0**

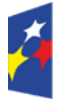

Fundusze Europejskie<br>dla Pomorza Zachodniego

Rzeczpospolita Polska

Dofinansowane przez Unię Europejską

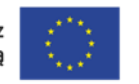

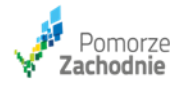

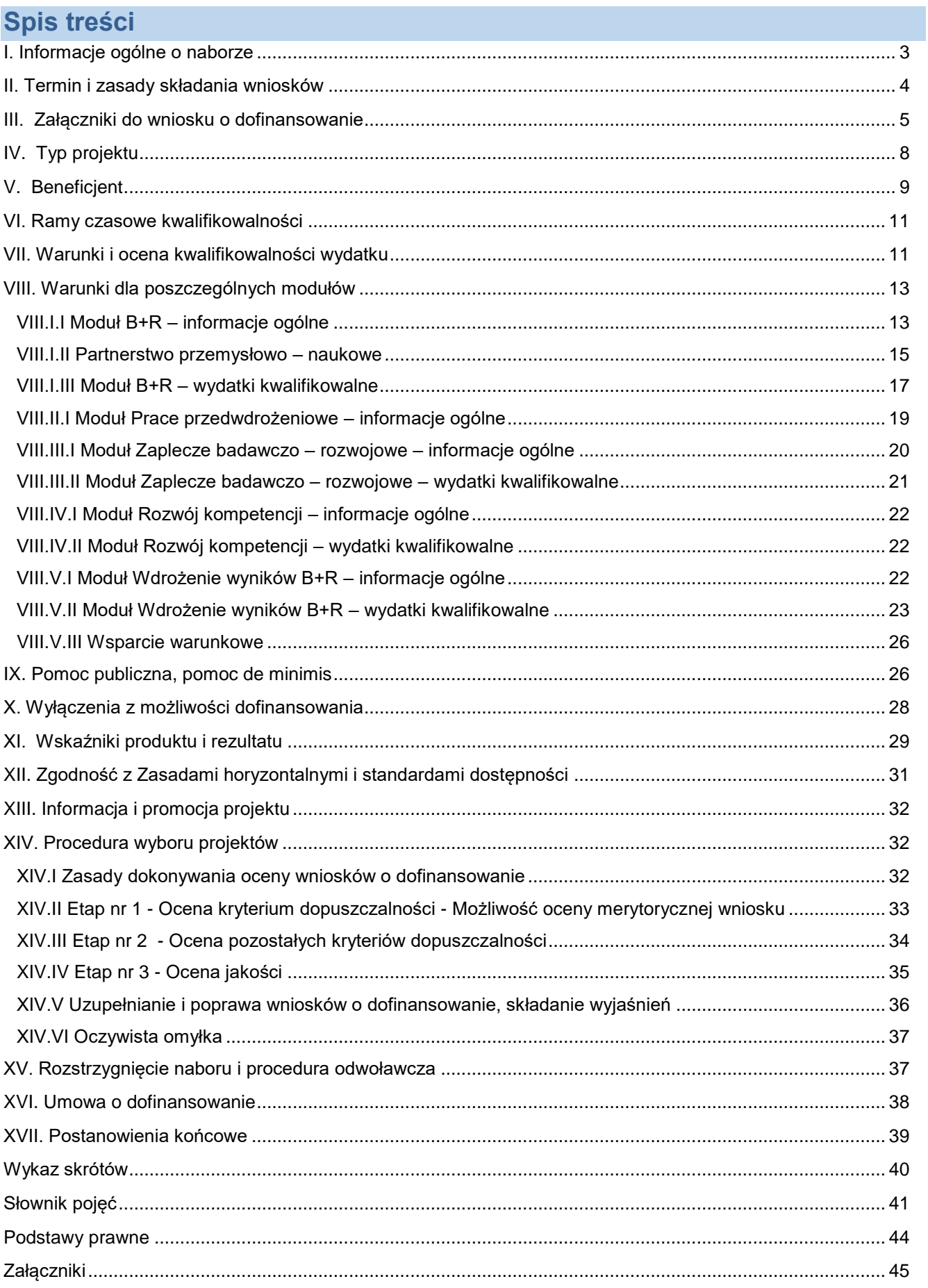

# <span id="page-2-0"></span>**I. Informacje ogólne o naborze**

- 1. Regulamin określa zasady składania wniosków o dofinansowanie oraz wyboru do dofinansowania projektów w trybie konkurencyjnym w ramach Programu Fundusze Europejskie dla Pomorza Zachodniego 2021-2027, Priorytet 1 Fundusze Europejskie na rzecz przedsiębiorczego Pomorza Zachodniego, Działanie 1.1 Kompleksowe projekty B+R przedsiębiorstw.
- 2. Celem naboru jest wybór do dofinansowania projektów, które najbardziej przyczynią się do osiągnięcia celów FEPZ oraz Działania 1.1, którym jest rozwijanie i wzmacnianie zdolności badawczych i innowacyjnych oraz wykorzystywanie zaawansowanych technologii.
- 3. Instytucją organizującą nabór jest Urząd Marszałkowski Województwa Zachodniopomorskiego.
- 4. Wnioski o dofinansowanie mogą składać mikro, małe, średnie oraz duże przedsiębiorstwa.
- 5. Wspierane będą projekty realizowane samodzielnie oraz projekty realizowane w partnerstwie przemysłowo – naukowym.
- 6. Dofinansowanie można uzyskać na realizację kompleksowego projektu badawczo rozwojowego składającego się z następujących modułów:
	- − B+R obejmuje prowadzenie badań przemysłowych i eksperymentalnych prac rozwojowych albo tylko eksperymentalnych prac rozwojowych,
	- − Prace przedwdrożeniowe obejmuje działania przygotowawcze do wdrożenia wyników prac B+R w działalności gospodarczej przedsiębiorstwa,
	- − Zaplecze badawczo-rozwojowe dotyczy inwestycji związanej z infrastrukturą B+R niezbędną do realizacji prac badawczych na rzecz tworzenia innowacyjnych produktów, usług i procesów,
	- − Rozwój kompetencji obejmuje nabywanie przez personel badawczy specjalistycznych kompetencji wspierających realizację zadań w ramach modułu B+R lub Zaplecze badawczo-rozwojowe,
	- − Wdrożenie wyników B+R dotyczy inwestycji związanej z bezpośrednim wdrożeniem wyników prac B+R do własnej działalności gospodarczej przedsiębiorstwa poprzez rozpoczęcie produkcji lub świadczenie usług na bazie uzyskanych wyników projektu.
- 7. Wniosek o dofinansowanie musi obejmować moduł B+R. Pozostałe moduły mają charakter fakultatywny.
- 8. Maksymalne **poziomy dofinansowania, limity i zasady finansowania** są odrębne dla każdego z modułów oraz uzależnione są od statusu przedsiębiorstwa. Szczegóły zawarte są w rozdziale [VIII. Warunki dla poszczególnych modułów.](#page-12-0)
- 9. Wsparcie udzielane jest w formie dotacji, przy czym dofinansowanie na moduł Wdrożenie wyników B+R stanowić będzie wsparcie warunkowe.
- 10. Pula środków przeznaczonych na dofinansowanie projektów w naborze to **47 443 000,00 zł (słownie: czterdzieści siedem milionów czterysta czterdzieści trzy tysiące złotych 00/100)**.
- 11. Pula środków przeznaczonych na dofinansowanie projektów:
- − może zostać zwiększona, o czym poinformujemy na stronie internetowej [Programu,](https://rpo.wzp.pl/fepz)
- − będzie uwzględniać kwotę rezerwy przeznaczonej na dofinansowanie projektów, które w procedurze odwoławczej otrzymają pozytywny wynik oceny.
- 12. W ramach naboru nie będzie stosowany mechanizm racjonalnych usprawnień, o którym mowa w Wytycznych dotyczących realizacji zasad równościowych w ramach funduszy unijnych na lata 2021-2027.
- 13. W przypadku pytań prosimy o kontakt: e-mail: wwrpo@wzp.pl, tel.: 91 452 88 14 lub 91 452 88 15 lub osobiście od poniedziałku do piątku (7:30 – 15:30) w siedzibie: Urząd Marszałkowski Województwa Zachodniopomorskiego Wydział Wdrażania Regionalnego Programu Operacyjnego ul. Marszałka Józefa Piłsudskiego 40, 70-421 Szczecin
- 14. Najczęściej zadawane pytania i odpowiedzi zamieścimy na stronie internetowej Programu pod ogłoszeniem o naborze.
- 15. Przeprowadzając postępowanie w zakresie wyboru projektów do dofinansowania zapewniamy równy dostęp do informacji o warunkach i sposobie wyboru projektów do dofinansowania oraz równe traktowanie wnioskodawców. W swoich działaniach kierujemy się polityką zapobiegania konfliktom interesów.

# <span id="page-3-0"></span>**II. Termin i zasady składania wniosków**

- 1. Wniosek o dofinansowanie mogą Państwo złożyć od **31 października 2023 r.** do **29 grudnia 2023 r.**
- 2. Formularz wniosku o dofinansowanie projektu dostępny jest w centralnym systemie teleinformatycznym CST2021 w aplikacji [WOD2021.](https://wod.cst2021.gov.pl/)
- 3. Wniosek o dofinansowanie składają Państwo w tym systemie. Wniosek złożony w inny sposób, niż za pomocą aplikacji WOD2021 (w tym jego postać papierowa), nie zostanie przez nas przyjęty.
- 4. Instrukcja wypełniania wniosku o dofinansowanie to załącznik nr 2 do regulaminu.
- 5. Szczegóły techniczne dotyczące obsługi aplikacji WOD2021 oraz aplikacji Projekty odnajdą Państwo w instrukcjach Ministerstwa Funduszy i Polityki Regionalnej umieszczonych na stronie internetowej Programu pod ogłoszeniem o naborze.
- 6. Skuteczne złożenie dokumentacji aplikacyjnej polega na **złożeniu wniosku o dofinansowanie** wraz z załącznikami w wersji elektronicznej za pośrednictwem aplikacji WOD2021 w terminie naboru. Złożenie wniosku oznacza, że akceptują Państwo zasady określone w regulaminie oraz są Państwo świadomi skutków niezachowania formy komunikacji wskazanej w regulaminie, tj. uznania czynności za niedokonaną.
- 7. Jeśli regulamin nie wskazuje inaczej, po złożeniu wniosku o dofinansowanie będziemy komunikować się z Państwem w formie elektronicznej poprzez system teleinformatyczny.
- 8. Korespondencja kierowana przez Państwa bez zachowania właściwej formy pozostaje bezskuteczna.

#### <span id="page-4-0"></span>**III. Załączniki do wniosku o dofinansowanie**

- 1. Załączniki do wniosku o dofinansowanie są jego integralną częścią.
- 2. Przygotowując i kompletując je powinni się Państwo posługiwać wzorami oraz wskazówkami opisanymi poniżej. Wzory dokumentów stanowią załącznik nr 3 do regulaminu
- 3. Załączniki obowiązkowe, które muszą Państwo dołączyć do wniosku to:
	- a) **Agenda badawcza (wzór)**  złożą Państwo wypełniony plik elektroniczny. Skan dokumentu nie zostanie przyjęty.
	- b) **Analiza finansowa (wzór)** złożą Państwo wypełniony plik elektroniczny. Skan dokumentu nie zostanie przyjęty.
	- c) **Oświadczenie o statusie przedsiębiorstwa (wzór)** złożą Państwo wypełniony plik elektroniczny. Skan dokumentu nie zostanie przyjęty.
	- d) **Umowa o partnerstwie** złożą ją Państwo jeżeli będą Państwo realizować projekt w partnerstwie przemysłowo-naukowym. Jest to skan dokumentu lub plik z elektronicznym podpisem kwalifikowanym, podpisany przez wszystkie strony partnerstwa, zgodnie z ich zasadami reprezentacji. Proszę zwrócić uwagę na to, aby umowa zawierała obowiązkowe zapisy, o których mowa w rozdziale [VIII.I.II](#page-14-0)  [Partnerstwo przemysłowo –](#page-14-0) naukowe.
	- e) **Dokumenty potwierdzające sytuację finansową**:
	- − Jeśli reprezentują Państwo przedsiębiorstwo zobowiązane do sporządzania sprawozdań finansowych zgodnie z przepisami ustawy o rachunkowości i posiadają zatwierdzone sprawozdanie finansowe, złożą Państwo następujące dokumenty za 3 ostatnie lata obrotowe: bilans, informacja dodatkowa, rachunek zysków i strat, rachunek przepływów pieniężnych (jeśli dotyczy), opinia biegłego rewidenta (jeśli dotyczy).

Obowiązek załączenia ww. dokumentów nie dotyczy przedsiębiorców wpisanych do KRS, zobowiązanych do sporządzania sprawozdań finansowych z prowadzonej działalności gospodarczej zgodnie z art. 45 ust. 1 ustawy o rachunkowości z dnia 29 września 1994 r., w zakresie sprawozdań finansowych za dany rok, które są dostępne na stronie Centralnej Informacji Krajowego Rejestru Sądowego prowadzonej przez Ministerstwo Sprawiedliwości.

- − Jeśli reprezentują Państwo przedsiębiorstwo, które działa krócej niż 3 lata, złożą Państwo sprawozdania za okres prowadzonej działalności.
- − Jeśli reprezentują Państwo nowopowstałe przedsiębiorstwo i są zobowiązani do sporządzania sprawozdań finansowych, a nie dysponują dokumentami za ostatni zamknięty rok, złożą Państwo sprawozdanie za ostatni zamknięty okres, np. miesiąc, kwartał, lub półrocze.
- − Jeśli reprezentują Państwo podmiot, który nie jest zobowiązany do sporządzania sprawozdań finansowych zgodnie z przepisami ustawy o rachunkowości, złożą Państwo PIT za ostatnie 3 lata obrotowe wraz z potwierdzeniem wpływu do właściwego urzędu skarbowego (lub wraz z Urzędowym Potwierdzeniem Odbioru w przypadku złożenia PIT w systemie e-Deklaracje) lub "Zaświadczenie o wysokości obrotu w podatku od towarów i usług i podatku akcyzowym oraz dochodu podatnika w podatku dochodowym od osób fizycznych przyjętego do podstawy opodatkowania"

wystawione przez właściwy urząd skarbowy za 3 ostatnie lata obrotowe. PIT za ostatnie 3 lata wymagany jest niezależnie od daty rozpoczęcia działalności gospodarczej.

- − W każdym przypadku mogą Państwo załączyć do wniosku dodatkowe dokumenty, pozwalające na wiarygodną ocenę sytuacji finansowej, np. oświadczenia majątkowe, aktualny wyciąg z rachunku bankowego, itp.
- f) **Oddziaływanie projektu na środowisko i zgodność z przepisami prawa krajowego i unijnego (wzór)** – złożą Państwo wypełniony plik elektroniczny. Skan dokumentu nie zostanie przyjęty.
- g) **Formularz informacji przedstawianych przy ubieganiu się o pomoc publiczną (wzór)** – złożą Państwo skan dokumentu lub plik z elektronicznym podpisem kwalifikowanym, podpisany zgodnie z zasadami reprezentacji.
- h) **Formularz informacji przedstawianych przy ubieganiu się o pomoc de minimis (wzór)** – złożą Państwo skan dokumentu lub plik z elektronicznym podpisem kwalifikowanym, podpisany zgodnie z zasadami reprezentacji, w przypadku gdy realizują Państwo moduł Rozwój kompetencji.
- i) **Zaświadczenia lub oświadczenie o otrzymanej pomocy de minimis (wzór)<sup>1</sup>** złożą Państwo skan zaświadczeń o pomocy de minimis, jakie otrzymali Państwo w 2021, 2022 oraz 2023 r. lub oświadczenie o wielkości pomocy de minimis otrzymanej w tym okresie lub oświadczenie o nieotrzymaniu takiej pomocy w tym okresie. W przypadku oświadczenia złożą Państwo skan dokumentu lub plik z elektronicznym podpisem kwalifikowanym, podpisany zgodnie z zasadami reprezentacji. Załącznik jest składany w przypadku gdy realizują Państwo moduł Rozwój kompetencji.
- j) **Pełnomocnictwa**  złożą Państwo skan dokumentu lub plik z elektronicznym podpisem kwalifikowanym w przypadku, gdy udzielą Państwo pełnomocnictwa osobie innej niż wskazana w dokumencie rejestrowym do dokonywania w Państwa imieniu czynności związanych z ubieganiem się o dofinansowanie, w tym do składania oświadczeń. Zakres pełnomocnictwa może zostać rozszerzony o czynności związane z ewentualnym podpisaniem umowy o dofinansowanie oraz złożeniem zabezpieczenia prawidłowej realizacji umowy, przy czym powinno to być wyraźnie wskazane w treści pełnomocnictwa.
- k) **Dokumenty rejestrowe** (jeśli są niedostępne w elektronicznych zasobach CEIDG lub KRS, np. umowa spółki cywilnej) – złożą Państwo skan dokumentu.
- 4. Załączniki obowiązkowe, które mogą Państwo uzupełnić po podpisaniu umowy o dofinansowanie:

# l) **Dokumenty potwierdzające źródła finansowania**

Jeśli będą Państwo finansować projekt z zewnętrznych źródeł, takich jak pożyczka lub kredyt, złożą Państwo promesę lub umowę kredytową zawartą z podmiotem uprawnionym do udzielania kredytowania, funkcjonującego w oparciu o zapisy ustawy z dnia 29 sierpnia 1997 r. Prawo bankowe lub ustawy z dnia 5 listopada 2009 r. o spółdzielczych kasach oszczędnościowo-kredytowych (wyłącznie uprawnione

**<sup>.</sup>** <sup>1</sup> W celu wykazania pomocy de minimis oraz określenia jej wielkości w okresie trzech lat podatkowych, podmiot ubiegający się o pomoc de minims rozumiany jest jako "jedno przedsiębiorstwo" zgodnie z treścią art. 2 ust. 2 Rozporządzenia Komisji (UE) nr 1407/2013.

instytucje finansowe, banki oraz SKOK-i). Jeśli będą Państwo finansować dzierżawę/najem instalacji lub maszyn w drodze leasingu finansowego, załączą Państwo promesę leasingową.

Dokumenty te mogą Państwo przedstawić w terminie 6 miesięcy od dnia podpisania umowy o dofinansowaniem, jednakże uzależniona od tego będzie wypłata dofinasowania. Dostarczenie ww. dokumentów na etapie dokumentacji aplikacyjnej może wpłynąć na ocenę projektu oraz ułatwić ocenę Państwa sytuacji finansowej. **Uwaga!** Istotnym wymogiem w kontekście dokumentów potwierdzających źródła finansowania jest wydanie ich na podstawie pozytywnej oceny Państwa zdolności kredytowej. Promesy warunkowe, jako niespełniające tych wymogów, nie zostaną przez nas przyjęte.

- m) **Decyzja o środowiskowych uwarunkowaniach** jeżeli którykolwiek element Państwa projektu będzie wymagał tego typu decyzji, złożą Państwo dokument w formie skanu.
- n) **Dokumenty zezwalające na realizację inwestycji** są to:
	- − pozwolenie na budowę (ostateczne), zgłoszenie budowy/robót budowlanych lub inne dokumenty, w tym wymienione w art. 72 ust. 1 i 1a ustawy OOŚ,
	- − informacja od właściwego organu o braku sprzeciwu do planowanego przedsięwzięcia realizowanego na podstawie zgłoszenia budowy lub robót budowlanych.

Dokumenty te mogą uzupełnić Państwo w terminie z nami uzgodnionym, jednak nie później niż wraz z wnioskiem o płatność, w którym wykazane zostaną wydatki związane z inwestycją objętą wymogiem uzyskania decyzji o środowiskowych uwarunkowaniach lub z pracami wymagającymi uzyskania dokumentów zezwalających na realizację inwestycji. Wypłata dofinansowania związanego z tą częścią projektu będzie uzależniona od przedstawienia przez Państwa tych dokumentów.

- 5. Załączniki nieobowiązkowe:
	- o) **Załączniki dodatkowe** dokumenty, które Państwa zdaniem mogą wpłynąć na ocenę i na które powołują się Państwo we wniosku o dofinansowanie, jak również dokumenty, o których mowa w kryteriach wyboru projektów, mające potwierdzać opisane przez Państwa okoliczności np.:
		- − dokumenty potwierdzające współpracę z podmiotami z sektora B+R, takie jak umowa, zlecenie badań, wyniki badań,
		- − dokumenty potwierdzające współpracę pomiędzy dużym przedsiębiorstwem z podmiotami z sektora MŚP,
		- − wyniki badania stanu techniki,
		- − listy intencyjne, umowy przedwstępne potwierdzające popyt na rezultat projektu.
	- p) **Wyjaśnienia składane podczas oceny**  będą składane na naszą prośbę, jeśli będą wymagane.
- 6. W przypadku gdy realizują Państwo projekt w partnerstwie przemysłowo naukowym, należy również złożyć poniższe załączniki dotyczące każdego z partnerów:
	- a) Dokumenty potwierdzające sytuację finansową,
- b) Oświadczenie o statusie przedsiębiorstwa (wzór) załącznik dotyczy partnerów będących przedsiębiorstwami,
- c) Formularz informacji przedstawianych przy ubieganiu się o pomoc de minimis (wzór) – załącznik dotyczy partnerów będących przedsiębiorstwami,
- d) Zaświadczenia lub oświadczenie o otrzymanej pomocy de minimis (wzór) załącznik dotyczy partnerów będących przedsiębiorstwami.

# <span id="page-7-0"></span>**IV. Typ projektu**

- 1. W naborze zaplanowano wsparcie następującego typu projektu: Kompleksowe projekty B+R przedsiębiorstw.
- 2. Głównym celem działania jest rozwijanie zdolności badawczych i innowacyjnych przedsiębiorstw zarówno tych rozpoczynających, jak i rozwijających prowadzenie własnej działalności badawczo-rozwojowej.
- 3. Dofinansowanie mogą otrzymać projekty obejmujące cały proces powstawania innowacji, od pomysłu do wdrożenia.
- 4. Państwa projekt musi być zgodny z [Regionalną Strategią Innowacji Województwa](http://eregion.wzp.pl/strategie/regionalna-strategia-innowacji-wojewodztwa-zachodniopomorskiego-2030-ris3-wz)  [Zachodniopomorskiego 2030](http://eregion.wzp.pl/strategie/regionalna-strategia-innowacji-wojewodztwa-zachodniopomorskiego-2030-ris3-wz) oraz realizowany w obszarach inteligentnych specjalizacji Pomorza Zachodniego określonych w dokumencie [Inteligentne Specjalizacje](https://smart.wzp.pl/inteligentne-specjalizacje/inteligentne-specjalizacje-2021-2027) [Województwa Zachodniopomorskiego.](https://smart.wzp.pl/inteligentne-specjalizacje/inteligentne-specjalizacje-2021-2027)
- 5. Inteligentne Specjalizacje Województwa Zachodniopomorskiego to:
	- − Inteligentne metody wytwarzania wyrobów i maszyn,
	- − Przetwórstwo naturalne nowej generacji,
	- − Produkty chemiczne dla zrównoważonego rozwoju,
	- − Technologie i usługi przyszłości,
	- − Niebieska gospodarka i zielony transport,
	- − Turystyka i jakość życia.
- 6. W przypadku zmian w przywołanych dokumentach stosują Państwo zapisy wersji obowiązującej w dniu ogłoszenia naboru.
- 7. Zaplanowane zadania w ramach wszystkich modułów powinny być racjonalne i zapewniać synergię na poziomie projektu. Realizacja modułów fakultatywnych powinna mieć związek logiczny z modułem B+R.
- 8. Wsparciem zostaną objęte projekty związane z opracowaniem *innowacji produktowej lub* [innowacji procesowej](#page-40-2) (innowacji w procesie biznesowym w zakresie produkcji wyrobów lub usług oraz dystrybucji i logistyki), co najmniej na poziomie regionalnym.
- 9. Innowacja to nowy lub ulepszony produkt lub proces (lub ich połączenie), który różni się znacząco od poprzednich produktów lub procesów danej jednostki i który został udostępniony potencjalnym użytkownikom (produkt) lub wprowadzony do użytku przez jednostkę (proces).
- 10. W zakresie innowacji zastosowanie mają zapisy [Podręcznika Oslo 2018 wydanie 4.](https://stat.gov.pl/files/gfx/portalinformacyjny/pl/defaultaktualnosci/5496/18/1/1/podrecznik_oslo_2018_internet.pdf)
- 11. Wdrożenie efektów realizacji projektu, tj. wyników prac B+R, musi prowadzić do podniesienia konkurencyjności przedsiębiorstwa co najmniej na poziomie regionalnym.
- 12. Szczegółowe wymagania wobec projektów oraz aspekty premiowane podczas oceny zawarte są w **kryteriach wyboru projektów** (załącznik nr 1 do regulaminu).

# <span id="page-8-0"></span>**V. Beneficjent**

- 1. W naborze mogą brać udział **mikro, mali, średni (MŚP)** w rozumieniu Załącznika nr 1 do rozporządzenia Komisji (UE) nr 651/2014 **oraz duzi przedsiębiorcy (w tym małe spółki o średniej kapitalizacji oraz spółki o średniej kapitalizacji).**
- 2. Możliwa jest również realizacja projektu w partnerstwie przemysłowo-naukowym, w którym rolę partnera wiodącego (lidera) pełni wnioskodawca.
- 3. Duże przedsiębiorstwa (z wyłączeniem małych spółek o średniej kapitalizacji), aby otrzymać wsparcie muszą spełnić warunek, o którym mowa w art. 5 ust. 2 lit. a) Rozporządzenia Parlamentu Europejskiego i Rady (UE) 2021/1058 z dnia 24 czerwca 2021 r. Wymóg dotyczy dużych przedsiębiorstw niezależnie od ich roli w projekcie.
- 4. Wsparcie dla tych przedsiębiorstw będzie uzależnione od ich trwałej, autentycznej i faktycznej współpracy prowadzonej w okresie realizacji projektu z przedsiębiorstwami z sektora MŚP w taki sposób, aby MŚP wyraźnie korzystały ze współpracy z dużym przedsiębiorstwem w związku z realizowaną inwestycją.
- 5. Współpraca pomiędzy dużym przedsiębiorstwem a MŚP musi dotyczyć wspólnej realizacji prac badawczo – rozwojowych, z zastrzeżeniem że MŚP powinny mieć zapewniony proporcjonalny udział w prawach majątkowych do wyników tych prac.
- 6. Podczas realizacji tych prac duży przedsiębiorca powinien zapewnić MŚP dostęp do wiedzy, know-how, kadr i zaplecza B+R oraz rozwiązań organizacyjnych w przedsiębiorstwie.
- 7. Status przedsiębiorstwa określany jest na podstawie:
	- − liczby osób zatrudnionych (RJP) kryterium główne oraz
	- − rocznej wartości obrotów netto lub
	- − całkowitego bilansu rocznego.
- 8. RJP to liczba pracowników zatrudnionych w pełnym wymiarze czasu pracy w obrębie danego przedsiębiorstwa lub w jego imieniu w ciągu całego uwzględnianego roku referencyjnego. Praca osób, które nie przepracowały pełnego roku, osób które pracowały w niepełnym wymiarze godzin, bez względu na długość okresu zatrudnienia lub pracowników sezonowych jest obliczana jako część ułamkowa RJP. W skład personelu wchodzą:
	- a) pracownicy,
	- b) osoby pracujące dla przedsiębiorstwa, podlegające mu i uważane za pracowników na mocy prawa krajowego,
	- c) właściciele-kierownicy,
	- d) partnerzy prowadzący regularną działalność w przedsiębiorstwie i czerpiący z niego korzyści finansowe.

Praktykanci lub studenci odbywający szkolenie zawodowe na podstawie umowy o praktyce lub szkoleniu zawodowym nie wchodzą w skład personelu. Do RJP nie wlicza się okresu trwania urlopu macierzyńskiego ani wychowawczego.

- 9. Zgodnie z Załącznikiem nr 1 do rozporządzenia Komisji (UE) nr 651/2014:
	- − **mikroprzedsiębiorstwo** to przedsiębiorstwo zatrudniające mniej niż 10 pracowników, w którym roczny obrót lub całkowity bilans roczny nie przekracza 2 milionów EUR;
	- − **małe przedsiębiorstwo** to przedsiębiorstwo zatrudniające mniej niż 50 pracowników, w którym roczny obrót lub całkowity bilans roczny nie przekracza 10 milionów EUR;
- − **średnie przedsiębiorstwo** to przedsiębiorstwo zatrudniające mniej niż 250 pracowników, w którym roczny obrót nie przekracza 50 milionów EUR lub całkowity bilans roczny nie przekracza 43 milionów EUR.
- 10. Przedsiębiorstwa niespełniające powyższych warunków zaliczane są do kategorii dużych przedsiębiorstw. W kategorii tej dodatkowo wyróżniamy:
	- − **małe spółki o średniej kapitalizacji (small mid-caps)**  przedsiębiorstwo niebędące MŚP i zatrudniające nie więcej niż 499 pracowników,
	- − **spółki o średniej kapitalizacji (mid-caps)**  przedsiębiorstwa zatrudniające nie więcej niż 3 000 pracowników, niebędące MŚP ani małymi spółkami o średniej kapitalizacii.
- 11. W przypadku, gdy lata obrachunkowe pokrywają się z latami kalendarzowymi, do oceny statusu przedsiębiorstwa wykorzystuje się dane za ostatnie 3 lata obrachunkowe (tj. za lata 2020-2022). Natomiast w przypadku, gdy lata obrachunkowe nie pokrywają się z latami kalendarzowymi, są to dane za 3 ostatnie lata obrachunkowe właściwe dla Państwa przedsiębiorstwa. Jeżeli dane za ostatni okres sprawozdawczy wynikają z niezatwierdzonych dotychczas dokumentów finansowych, muszą Państwo wykorzystać dane, które określą Państwo w dobrej wierze. W przypadku nowoutworzonych przedsiębiorstw, których księgi rachunkowe nie zostały jeszcze zatwierdzone, odpowiednie dane pochodzą z szacunków dokonanych w dobrej wierze w trakcie roku obrotowego.
- 12. W celu określenia statusu Państwa przedsiębiorstwa należy ustalić również czy jest ono przedsiębiorstwem samodzielnym, partnerskim, bądź powiązanym.
- 13. W przypadku **przedsiębiorstwa samodzielnego** (działającego samodzielnie lub posiadającego mniejszościowe udziały w jednym lub kliku przedsiębiorstwach - mniej niż 25%) stan zatrudnienia oraz wielkości przychodów i majątku tego przedsiębiorstwa ustalane są wyłącznie na podstawie danych tego przedsiębiorstwa.
- 14. W przypadku kiedy Państwa przedsiębiorstwo nie jest samodzielnym, do jego danych należy dodać odpowiednie dane przedsiębiorstw partnerskich lub powiązanych:
	- a) w przypadku **przedsiębiorstw partnerskich** (posiadających od 25% do 50% udziałów w jednym lub kilku przedsiębiorstwach), do stanu zatrudnienia oraz wielkości przychodów i majątku, należy dodać analogiczne dane każdego przedsiębiorstwa partnerskiego, proporcjonalnie do procentowego udziału w kapitale lub w prawie głosu. W przypadku przedsiębiorstw posiadających nawzajem akcje/udziały/prawa głosu (cross-holding) stosuje się wyższy udział procentowy,
	- b) w przypadku **przedsiębiorstw powiązanych** (posiadających większościowe udziały w jednym lub kilku przedsiębiorstwach - powyżej 50%), do stanu zatrudnienia oraz wielkości przychodów i majątku należy dodać 100% analogicznych danych przedsiębiorstwa powiązanego.
- 15. Proszę również zwrócić uwagę na relację z innymi przedsiębiorstwami za pośrednictwem osoby fizycznej lub grupy osób fizycznych działających wspólnie, które mogą wpłynąć na status Państwa przedsiębiorstwa.

**Uwaga!** Szczegółowe zasady do określania statusu oraz relacji partnerstwa lub powiązania między przedsiębiorstwami określone są w Załączniku nr 1 do rozporządzenia Komisji (UE) nr 651/2014.

16. Państwa przedsiębiorstwo kwalifikować się będzie do otrzymania wsparcia wyłącznie w sytuacji, gdy jest podmiotem uprawnionym do dofinansowania zarówno na etapie aplikowania, jak również w dniu podpisywania umowy o dofinansowanie. Zasada ta dotyczy również partnera.

# <span id="page-10-0"></span>**VI. Ramy czasowe kwalifikowalności**

- 1. Realizacja projektu (tj. żaden z modułów) nie może rozpocząć się wcześniej niż dzień po dniu złożenia wniosku o dofinansowanie w aplikacji WOD2021.
- 2. Przez rozpoczęcie realizacji projektu należy rozumieć podjęcie działań zmierzających bezpośrednio do realizacji projektu, w tym zwłaszcza dzień rozpoczęcia realizacji modułu B+R, rozpoczęcie prac, jak też poniesienie jakiegokolwiek wydatku kwalifikowalnego w ramach projektu.
- 3. Przez rozpoczęcie prac należy rozumieć rozpoczęcie robót budowlanych związanych z inwestycją objętą projektem lub pierwsze prawnie wiążące zobowiązanie do zamówienia urządzeń lub inne zobowiązanie, które powoduje, że inwestycja staje się nieodwracalna, w zależności od tego, co nastąpi najpierw.
- 4. Rozpoczęcie prac przygotowawczych zdefiniowanych w ustawie z dnia 7 lipca 1994 r. Prawo budowlane stanowi rozpoczęcie prac, o których mowa w punkcie 3.
- 5. Nie stanowi rozpoczęcia prac, o których mowa w punkcie 3 zakup gruntów ani prac przygotowawczych, takich jak uzyskanie zezwoleń, przeprowadzenie studiów wykonalności związanych z przygotowaniem projektu, prowadzenie procedury wyboru wykonawców.
- 6. Przez zakończenie realizacji projektu należy rozumieć datę zakończenia prac B+R potwierdzoną właściwym protokołem lub raportem z przeprowadzonych prac, datę podpisania ostatniego protokołu potwierdzającego odbiór, datę później uzyskanego/wystawionego dokumentu w ramach realizowanego projektu lub datę poniesienia ostatniego wydatku w ramach projektu, w zależności od tego co nastąpiło później.
- 7. Wydatki w ramach projektu są kwalifikowalne w okresie realizacji wskazanym we wniosku o dofinansowanie.
- 8. Końcową datą kwalifikowalności wydatków jest 31 grudnia 2029 r.

# <span id="page-10-1"></span>**VII. Warunki i ocena kwalifikowalności wydatku**

- 1. Wydatek jest kwalifikowalny jeśli spełnia łącznie następujące warunki:
	- a) jest zgodny z przepisami prawa,
	- b) jest zgodny z umową o dofinansowanie projektu i Wytycznymi dotyczącymi kwalifikowalności wydatków na lata 2021-2027 oraz innymi procedurami, do stosowania których beneficjent zobowiązał się w umowie o dofinansowanie projektu,
	- c) został faktycznie poniesiony zgodnie z zasadami określonymi w Wytycznych dotyczących kwalifikowalności wydatków na lata 2021-2027, w okresie wskazanym w umowie o dofinansowanie,
	- d) spełnia warunki określone w programie i SZOP oraz niniejszym regulaminie wyboru projektów,
- e) jest niezbędny do realizacji celów projektu i został poniesiony w związku z realizacją projektu,
- f) został dokonany w sposób przejrzysty, racjonalny i efektywny, z zachowaniem zasad uzyskiwania najlepszych efektów z danych nakładów,
- g) został należycie udokumentowany zgodnie z wymogami określonymi w Wytycznych dotyczących kwalifikowalności wydatków na lata 2021-2027 oraz z zasadami przez nas określonymi,
- h) został rozliczony we wniosku beneficjenta o płatność,
- i) dotyczy towarów dostarczonych lub usług wykonanych lub robót budowlanych zrealizowanych, w tym zaliczek.
- 2. Ocena kwalifikowalności wydatków dokonywana jest w trakcie oceny wniosku o dofinansowanie, jak również w trakcie rozliczania i kontroli projektu, po jego zakończeniu, w tym w okresie trwałości projektu. Na etapie oceny wniosku o dofinansowanie weryfikacji podlega potencjalna kwalifikowalność wydatków ujętych we wniosku o dofinansowanie. Skierowanie projektu do dofinansowania oraz podpisanie umowy nie oznacza, że wszystkie wydatki ujęte we wniosku o dofinansowanie oraz przedstawione do poświadczenia we wnioskach o płatność zostaną uznane za kwalifikowalne.

**Uwaga!** Jeżeli rozpoczną Państwo realizację projektu po złożeniu wniosku, ale przed podpisaniem umowy o dofinansowanie, warunkiem uznania wydatków za kwalifikowalne jest stosowanie Zasad w zakresie udzielania zamówień w projektach realizowanych w ramach programu Fundusze Europejskie dla Pomorza Zachodniego 2021-2027, które są załącznikiem do umowy o dofinansowanie.

- 3. Warunkiem kwalifikowalności wydatków modułu Prace przedwdrożeniowe i Wdrożenie wyników B+R jest zrealizowanie modułu B+R, z zastrzeżeniem iż rozpoczęcie realizacji tych modułów może nastąpić przed zakończeniem prac B+R. Rozliczenie wydatków poniesionych w ramach modułu Prace przedwdrożeniowe i Wdrożenie wyników B+R może nastąpić po sprawozdaniu przez Państwa z przebiegu eksperymentalnych prac rozwojowych, które to będzie wskazywać, iż osiągnięte kamienie milowe i dotychczas uzyskane rezultaty uprawdopodobniają zakończenie prac B+R pozytywnym wynikiem, umożliwiającym jego wdrożenie.
- 4. Wydatki niekwalifikowalne w ramach projektu w całości ponosi wnioskodawca oraz partner.
- 5. Za niekwalifikowalne uznaje się w szczególności wydatki wykazane w podrozdziale 2.3. pkt 1 Wytycznych dotyczących kwalifikowalności wydatków na lata 2021-2027, a także w ramach niniejszego naboru za niekwalifikowalny uznaje się podatek od towarów i usług (VAT).
- 6. Niedozwolone jest podwójne finansowanie wydatków. Przykładowy katalog wydatków, które mogą stanowić podwójne finansowanie określony jest w podrozdziale 2.3. pkt 2 Wytycznych dotyczących kwalifikowalności wydatków na lata 2021-2027.

#### <span id="page-12-0"></span>**VIII. Warunki dla poszczególnych modułów**

# <span id="page-12-1"></span>**VIII.I.I Moduł B+R – informacje ogólne**

- 1. Jest to moduł obowiązkowy dla każdego przedsiębiorcy.
- 2. Moduł ten obejmuje badania przemysłowe i eksperymentalne prace rozwojowe albo tylko eksperymentalne prace rozwojowe i zakłada wypracowanie innowacyjnych rozwiązań, tj. nowych produktów, usług, procesów lub wprowadzenie znaczących ulepszeń do już oferowanych przez przedsiębiorstwo produktów, usług, stosowanych procesów.
- 3. Jako badania przemysłowe rozumiane są badania, o których mowa w art. 2 pkt 85 rozporządzenia Komisji (UE) nr 651/2014. Z kolei eksperymentalne prace rozwojowe definiuje art. 2 pkt 86 rozporządzenia Komisji (UE) nr 651/2014.
- 4. **Badania przemysłowe** to badania planowane lub badania krytyczne mające na celu zdobycie nowej wiedzy i umiejętności celem opracowania nowych produktów, procesów lub usług lub mające na celu wprowadzenie znaczących ulepszeń do istniejących produktów, procesów lub usług, w tym produktów, procesów lub usług cyfrowych, w dowolnej dziedzinie, dowolnej branży lub dowolnym sektorze. Badania przemysłowe uwzględniają tworzenie elementów składowych systemów złożonych i mogą obejmować budowę prototypów w środowisku laboratoryjnym lub środowisku interfejsu symulującego istniejące systemy, a także linii pilotażowych, kiedy są one konieczne do badań przemysłowych, a zwłaszcza uzyskania dowodu w przypadku technologii generycznych.
- 5. **Eksperymentalne prace rozwojowe** to zdobywanie, łączenie, kształtowanie i wykorzystywanie dostępnych aktualnie umiejętności i wiedzy oraz innych stosownych umiejętności i wiedzy w celu opracowania nowych lub ulepszonych produktów, procesów lub usług, w tym produktów, procesów lub usług cyfrowych, w dowolnej dziedzinie, dowolnej branży lub dowolnym sektorze. Mogą one także obejmować np. czynności mające na celu pojęciowe definiowanie, planowanie oraz dokumentowanie nowych produktów, procesów lub usług. Eksperymentalne prace rozwojowe mogą obejmować opracowywanie prototypów, demonstracje, opracowywanie projektów pilotażowych, testowanie i walidację nowych lub ulepszonych produktów, procesów lub usług w otoczeniu stanowiącym model warunków rzeczywistego funkcjonowania, których głównym celem jest dalsze udoskonalenie techniczne produktów, procesów lub usług, których ostateczny kształt zasadniczo nie jest jeszcze określony. Mogą obejmować opracowywanie prototypów i projektów pilotażowych, które można wykorzystać do celów komercyjnych, w przypadku gdy prototyp lub projekt pilotażowy z konieczności jest produktem końcowym do wykorzystania do celów komercyjnych, a jego produkcja jest zbyt kosztowna, aby służył on jedynie do demonstracji i walidacji.
- 6. Projekty, w których nie przewidziano przeprowadzenia eksperymentalnych prac rozwojowych nie mogą uzyskać dofinansowania.
- 7. Etap badań nie może obejmować czynności związanych ze sprawdzeniem technologii w warunkach rzeczywistych, ani pierwszej produkcji.
- 8. Zaplanowane prace powinny być adekwatne i niezbędne do osiągnięcia celu projektu, rozwiązania problemu technologicznego.
- 9. W zakresie prac B+R zastosowanie mają zapisy podręcznika Frascati 2015 "Pomiar działalności naukowo-badawczej; [Zalecenia dotyczące pozyskiwania i prezentowania](https://www.oecd.org/publications/podrecznik-frascati-2015-9788388718977-pl.htm)  [danych z zakresu działalności badawczej i rozwojowej".](https://www.oecd.org/publications/podrecznik-frascati-2015-9788388718977-pl.htm)
- 10. Za prace B+R nie uznaje się rutynowych i okresowych zmian wprowadzanych do istniejących produktów, linii produkcyjnych, procesów wytwórczych, usług oraz innych operacji w toku, nawet jeśli takie zmiany mają charakter ulepszeń.
- 11. Tworzenie oprogramowania może kwalifikować się do działalności B+R, tylko jeśli pociąga za sobą postęp nauki lub techniki prowadzący do zwiększenia zakresu wiedzy w tej dziedzinie. Powinni Państwo wówczas wykazać, że zaplanowane prace nie mają charakteru rutynowego.
- 12. Zakres prac badawczych realizowanych w ramach modułu opisują Państwo w Agendzie badawczej.
- 13. Dofinansowanie projektu składającego się wyłącznie z modułu B+R może być udzielone pod warunkiem wdrożenia wyników prac B+R do własnej działalności gospodarczej przedsiębiorstwa, rozumianego jako rozpoczęcie produkcji lub świadczenia usług na bazie uzyskanych wyników projektu w okresie 2 lat od zakończenia realizacji projektu, lecz nie później niż do 31.12.2030 r.
- 14. Możliwe jest udzielenie na warunkach rynkowych licencji na korzystanie z przysługujących wnioskodawcy praw do wyników prac B+R w działalności gospodarczej prowadzonej przez innego przedsiębiorcę.
- 15. Kwestia własności intelektualnej nie może stanowić bariery dla realizacji prac B+R oraz wdrożenia ich wyników.
- 16. Realizacja prac B+R wykonywanych przez przedsiębiorstwo musi odbywać się w jego siedzibie (w przypadku osób fizycznych prowadzących działalność gospodarczą w stałym miejscu wykonywania działalności gospodarczej)/zakładzie/oddziale położonym na terenie województwa zachodniopomorskiego. Warunek ten nie wyklucza realizacji części prac B+R w innej lokalizacji, w przypadku nieposiadania przez wnioskodawcę wystarczających własnych zasobów technicznych.
- 17. Miejsce realizacji prac B+R musi zostać odzwierciedlone w Państwa dokumencie rejestrowym, przy czym w przypadku zakładu i oddziału, dopuszczalne jest odzwierciedlenie dopiero przed rozpoczęciem ww. prac.
- 18. Jeśli planowane w przyszłości wdrożenie wyników prac B+R polegać będzie na udzielaniu licencji na korzystanie z przysługujących wnioskodawcy praw do wyników prac B+R w działalności gospodarczej prowadzonej przez innego przedsiębiorcę lub gdy ze względu na swoją specyfikę infrastruktura niezbędna do wdrożenia produktów/usług będących efektem prac B+R nie jest instalowana na stałe, a zatem nie jest możliwe określenie lokalizacji zakładu, w którym ww. efekty prac B+R będą wdrożone, wówczas Państwa siedziba (w przypadku osób fizycznych prowadzących działalność gospodarczą w stałym miejscu wykonywania działalności gospodarczej) musi być na terenie województwa zachodniopomorskiego począwszy od dnia złożenia wniosku o dofinansowanie.
- 19. Maksymalna kwota wydatków kwalifikowanych modułu B+R wynosi **5 000 000 zł.**
- 20. Maksymalny **poziom dofinansowania** modułu to:
	- a) badania przemysłowe:
	- − 100% dla partnerów jednostek naukowych, o ile będą one ponosiły wydatki w ramach swojej działalności niegospodarczej, tj. nie objętej zasadami pomocy publicznej,
	- − 80% wydatków kwalifikowalnych dla mikro i małych przedsiębiorstw;
- − 75% wydatków kwalifikowalnych dla średnich przedsiębiorstw;
- − 65% wydatków kwalifikowalnych dużych przedsiębiorstw;
- b) eksperymentalne prace rozwojowe:
- − 100% dla partnerów jednostek naukowych, o ile będą one ponosiły wydatki w ramach swojej działalności niegospodarczej, tj. nie objętej zasadami pomocy publicznej,
- − 60% wydatków kwalifikowalnych dla mikro i małych przedsiębiorstw;
- − 50% wydatków kwalifikowalnych dla średnich przedsiębiorstw;
- − 40% wydatków kwalifikowalnych dla dużych przedsiębiorstw.

#### <span id="page-14-0"></span>**VIII.I.II Partnerstwo przemysłowo – naukowe**

- 1. W celu wspólnej realizacji prac B+R mogą Państwo utworzyć partnerstwo przemysłowo naukowe zawiązane przez podmioty wnoszące do projektu zasoby ludzkie, organizacyjne, techniczne lub finansowe.
- 2. Udział partnerów w projekcie partnerskim nie może polegać wyłącznie na wniesieniu do jego realizacji powyższych zasobów.
- 3. Partnerstwo to zaangażowanie we wspólne przedsięwzięcie co najmniej dwóch różnych, samodzielnych podmiotów, wymienionych we wniosku o dofinansowanie, których udział przyczynia się do osiągnięcia celów projektu w wymiarze większym niż przy zaangażowaniu jedynie wnioskodawcy, umożliwiając całościowe potraktowanie zagadnienia, którego dotyczy projekt. Podmioty te wspólnie realizują projekt, na warunkach określonych w umowie o partnerstwie.
- 4. Do projektów realizowanych w ramach partnerstwa przemysłowo naukowego stosuje się zapisy art. 39 ustawy wdrożeniowej.
- 5. Wniosek o dofinansowanie projektu wraz z niezbędnymi załącznikami składa wnioskodawca, który jest partnerem wiodącym (liderem). On też będzie stroną umowy o dofinansowanie.
- 6. Jednym z partnerów musi być zawsze jednostka naukowa będąca podmiotem tworzącym system szkolnictwa wyższego i nauki w rozumieniu art. 7.1 ustawy z dnia 20 lipca 2018 r. Prawo o szkolnictwie wyższym i nauce. Udział jednostek naukowych w projekcie nie może mieć charakteru dominującego.
- 7. Partnerem może być również inne przedsiębiorstwo.
- 8. Partnerstwo może składać się nie więcej niż z 4 podmiotów.
- 9. Liderem w projekcie partnerskim może być wyłącznie podmiot o potencjale ekonomicznym zapewniającym prawidłową realizację projektu partnerskiego, inicjujący projekt partnerski. Lider koordynuje całe przedsięwzięcie oraz rozlicza się z innymi partnerami zgodnie z zapisami łączącej ich umowy.
- 10. W projektach realizowanych w ramach partnerstwa przemysłowo naukowego podmiotem odpowiedzialnym za wdrożenie wyników projektu do działalności gospodarczej jest wnioskodawca.
- 11. Wdrożenie to musi nastąpić z poszanowaniem praw do wyników badań przynależnych poszczególnym partnerom.
- 12. Wydatki partnerów kwalifikowalne są wyłącznie w Module B+R.
- 13. Muszą Państwo wybrać partnerów oraz zawrzeć umowę partnerską przed złożeniem wniosku o dofinansowanie. Jest ona załącznikiem do wniosku i będzie podlegać ocenie pod kątem spełnienia warunków określonych w ustawie wdrożeniowej, niniejszym regulaminie i kryteriach wyboru projektów.
- 14. Umowa o partnerstwie powinna, określać w szczególności:
	- 1) przedmiot umowy,
	- 2) partnera wiodącego (lidera) uprawnionego do reprezentowania pozostałych partnerów projektu,
	- 3) prawa i obowiązki stron,
	- 4) sposób współdziałania stron i zarządzania projektem,
	- 5) zakres i formę udziału poszczególnych partnerów w projekcie, w tym zakres realizowanych przez nich zadań,
	- 6) określenie i przypisanie poszczególnym partnerom i liderowi kamieni milowych zaplanowanych do osiągnięcia na poszczególnych etapach realizacji prac badawczo – rozwojowych,
	- 7) określenie wartości całkowitych kosztów kwalifikowalnych ponoszonych przez poszczególnych partnerów projektu,
	- 8) zasady podziału i wykorzystywania praw majątkowych do wyników badań przemysłowych lub prac rozwojowych będących rezultatem projektu pomiędzy liderem, a pozostałymi partnerami,
	- 9) sposób przekazywania dofinansowania na pokrycie kosztów ponoszonych przez poszczególnych partnerów projektu, umożliwiający określenie kwoty dofinansowania udzielonego każdemu z partnerów,
	- 10) sposób postępowania w przypadku naruszenia lub niewywiązania się stron z porozumienia lub umowy,
	- 11) obowiązek dostarczania liderowi przez partnerów wszelkich niezbędnych dokumentów i informacji dla potrzeb sprawozdawczości, kontroli, ewaluacji,
	- 12) obowiązek wypełniania zasad informacji i promocji projektu,
	- 13) określenie zasad i miejsca przechowywania dokumentacji projektowej,
	- 14) warunki ochrony i przetwarzania danych osobowych,
	- 15) okres obowiązywania umowy, z uwzględnieniem okresu koniecznego na przechowywanie dokumentacji projektowej,
	- 16) obowiązek realizacji zadań w oparciu o obowiązujące przepisy prawa, wytyczne czy procedury obowiązujące w IZ FEPZ,
	- 17) zobowiązanie partnerów do niezlecania sobie nawzajem realizacji usług, dostaw lub robót budowlanych (za wynagrodzeniem płaconym między partnerami), jak i zatrudniania jako personelu projektu pracowników partnerów przez lidera i odwrotnie,
	- 18) w przypadku podmiotów publicznych obowiązek wydatkowania środków zgodnie z ustawą o finansach publicznych, gospodarowania środkami publicznymi w sposób zapewniający zachowanie dyscypliny finansów publicznych, przeprowadzania zamówień publicznych zgodnie z ustawą PZP,
	- Strona 16 z 45 19) zobowiązanie jednostki naukowej do prowadzenia odrębnej ewidencji księgowej działalności gospodarczej i niegospodarczej, co pozwoli na wyraźne rozdzielenie kosztów i finansowania działalności gospodarczej od działalności niegospodarczej

w sytuacji ubiegania się o dofinansowanie wydatków kwalifikowalnych w formie bez pomocy publicznej ponoszonych przez jednostkę naukową,

- 20) mechanizmy zapobiegające przekazaniu przedsiębiorstwom uczestniczącym w badaniach dodatkowej pośredniej pomocy publicznej za pośrednictwem jednostek naukowych.
- 15. Jeżeli będą Państwo realizować prace B+R we współpracy z innymi podmiotami, w innej formie niż partnerstwo, załączają Państwo odpowiednie dokumenty potwierdzające tę współpracę w ramach załącznika dodatkowego do wniosku o dofinansowanie.

# <span id="page-16-0"></span>**VIII.I.III Moduł B+R – wydatki kwalifikowalne**

- 1. Wydatkami kwalifikującymi się do objęcia wsparciem w ramach modułu są koszty badań przemysłowych i eksperymentalnych prac rozwojowych.
- 2. W przypadku projektu składającego się wyłącznie z modułu B+R wszystkie koszty modułu rozliczane są za pomocą uproszczonych metod rozliczania wydatków, o których mowa w art. 55 ust. 2 lit. a) oraz 56 rozporządzenia ogólnego. Nie ma możliwości rozliczania ich za pomocą innej metody.
- 3. W przypadku projektu obejmującego realizację modułów fakultatywnych, bezpośrednie koszty personelu oraz koszty pośrednie rozliczane są za pomocą uproszczonych metod rozliczania wydatków, o których mowa w art. 55 ust. 2 lit. a) oraz art. 54 lit. b). Pozostałe bezpośrednie koszty prac B+R rozliczane są jako rzeczywiście poniesione wydatki.
- 4. Wydatki kwalifikowalne:
	- 1) bezpośrednie koszty personelu projektu: badaczy, techników i pozostałych pracowników pomocniczych w zakresie, w jakim są oni zatrudnieni przy danym projekcie. Koszty te finansowane są jako stawki jednostkowe w oparciu o **godzinową stawkę personelu zatrudnionego w oparciu o umowę o pracę**.
		- a) Godzinową stawkę wynagrodzenia oblicza się w następujący sposób:
		- − w przypadku osób pracujących w pełnym wymiarze czasu pracy przez podzielenie najbardziej aktualnych udokumentowanych rocznych kosztów zatrudnienia brutto przez 1 720 godzin;
		- − w przypadku osób pracujących w niepełnym wymiarze czasu pracy przez odpowiedni proporcjonalny odsetek 1 720 godzin.
		- b) Roczne koszty zatrudnienia brutto nie muszą odnosić się do roku kalendarzowego ani budżetowego. Ważne jest natomiast, aby koszty zatrudnienia brutto obejmowały pełen 12-miesięczny okres.
		- c) W przypadku, gdy roczne koszty zatrudnienia brutto nie są dostępne, można je wyliczyć na podstawie dostępnych udokumentowanych kosztów zatrudnienia brutto lub umowy o pracę, odpowiednio dostosowanych do 12 miesięcznego okresu.
		- d) Najbardziej aktualne udokumentowane roczne koszty zatrudnienia brutto pracodawcy wylicza się w oparciu o:
		- − najnowsze dostępne dane,
		- − rzeczywiste wynagrodzenie danego pracownika brutto wraz z kosztami ponoszonymi przez pracodawcę zgodnie z właściwymi przepisami prawa lub
- − średnią kosztów zatrudnienia większej grupy pracowników zatrudnionych na takim samym lub zbliżonym stanowisku (wykonujących zadania o zbliżonym charakterze i zakresie obowiązków oraz należących do tej samej grupy zaszeregowania) lub których łączą inne podobne wskaźniki, korelujące z poziomem wynagrodzenia.
- e) Roczne koszty zatrudnienia brutto uwzględniane do wyliczenia stawki obejmują wynagrodzenie brutto oraz koszty ponoszone przez pracodawcę zgodnie z właściwymi przepisami prawa, w szczególności składki na ubezpieczenia społeczne, Fundusz Pracy, Fundusz Gwarantowanych Świadczeń Pracowniczych, Pracownicze Plany Kapitałowe, odpisy na ZFŚS lub wydatki ponoszone na Pracowniczy Program Emerytalny.
- f) Roczne koszty zatrudnienia nie mogą zawierać niekwalifikowalnych składników wynagrodzeń, o których mowa w podrozdziale 2.3 Wytycznych dotyczących kwalifikowalności wydatków na lata 2021-2027 oraz kosztów zatrudnienia brutto personelu projektu rozliczanego w ramach kosztów pośrednich.
- g) Łączna liczba zadeklarowanych godzin na osobę w okresie jednego roku nie może przekraczać liczby godzin pracy użytej do obliczenia stawki godzinowej dla tej osoby.
- h) W szczególnych sytuacjach kwotę stawki godzinowej można ustalić po rozpoczęciu realizacji projektu, po faktycznym zatrudnieniu pracownika – dotyczy to umów o pracę zawieranych po tej dacie. Mogą być to sytuacje takie jak brak zatrudnienia w Państwa przedsiębiorstwie, okoliczności skutkujące brakiem możliwości wyliczenia stawki na podstawie lit. d). Ustalona wówczas stawka będzie stanowiła podstawę rozliczenia pod warunkiem, że jej wartość nie będzie przewyższać stawki przyjętej we wniosku o dofinansowanie.
- 2) pozostałe bezpośrednie koszty prac B+R. W tej kategorii kwalifikowalne są:
	- a) koszty personelu: badaczy, techników i pozostałych pracowników pomocniczych w zakresie, w jakim są oni zatrudnieni przy danym projekcie na podstawie umów cywilno – prawnych,
	- b) koszty aparatury i sprzętu (innej niż zaplanowanej do nabycia w ramach modułu Zaplecze badawczo – rozwojowe) w zakresie i przez okres, w jakim są one wykorzystywane na potrzeby projektu,
	- c) koszty budynków i gruntów w zakresie i przez okres, w jakim są one wykorzystywane na potrzeby projektu<sup>2</sup>,
	- d) koszty badań wykonywanych na podstawie umowy, wiedzy i patentów zakupionych lub użytkowanych na podstawie licencji udzielonej przez źródła zewnętrzne na warunkach pełnej konkurencji
	- e) koszty materiałów, dostaw i podobnych produktów, ponoszone bezpośrednio w wyniku realizacji projektu.

 $\overline{\phantom{a}}$ <sup>2</sup> Takie koszty jak dzierżawa gruntów czy użytkowanie wieczyste objęte są limitem, o którym mowa w rozdziale VIII.V.II pkt 2 ppkt 1) regulaminu.

W przypadku projektu składającego się wyłącznie z modułu B+R koszty te finansowane są w oparciu o stawkę ryczałtową wynoszącą 40% bezpośrednich kosztów kwalifikowalnych personelu.

W przypadku realizacji dodatkowych modułów fakultatywnych, koszty te rozliczane są jako faktycznie poniesione wydatki i objęte są limitem (łącznie z kosztami pośrednimi) wynoszącym 40% bezpośrednich kosztów kwalifikowalnych personelu.

- 3) koszty pośrednie niedotyczące bezpośrednio głównego przedmiotu modułu B+R, w szczególności:
	- − koszty koordynatora/kierownika projektu oraz innego personelu zaangażowanego w zarządzanie, rozliczanie, monitorowanie projektu lub prowadzenie innych działań administracyjnych w projekcie,
	- − koszty zarządu (wynagrodzenia osób uprawnionych do reprezentowania jednostki, których zakresy czynności nie są przypisane wyłącznie do projektu, np. kierownika jednostki),
	- − koszty personelu obsługowego (obsługa kadrowa, finansowa, administracyjna, sekretariat, kancelaria, obsługa prawna, w tym dotycząca zamówień) na potrzeby funkcjonowania jednostki,
	- − koszty obsługi księgowej (wynagrodzenia osób księgujących wydatki w projekcie, koszty związane ze zleceniem prowadzenia obsługi księgowej projektu biuru rachunkowemu),
	- − koszty utrzymania powierzchni biurowych (czynsz, najem, opłaty administracyjne),
	- − opłaty za energię elektryczną, cieplną, gazową i wodę, opłaty przesyłowe, opłaty za odprowadzanie ścieków, opłaty za wywóz odpadów komunalnych,
	- − koszty usług pocztowych, telefonicznych, internetowych, kurierskich,
	- − koszty usług powielania dokumentów,
	- − koszty materiałów biurowych i artykułów piśmienniczych.

W przypadku projektu składającego się wyłącznie z modułu B+R koszty pośrednie finansowane są łącznie z pozostałymi bezpośrednimi kosztami prac B+R w ramach jednej stawki ryczałtowej wynoszącej 40% bezpośrednich kosztów kwalifikowalnych personelu.

W przypadku realizacji dodatkowych modułów fakultatywnych, koszty pośrednie modułu B+R rozliczane są stawką ryczałtową w wysokości 15% kwalifikowalnych bezpośrednich kosztów personelu, przy czym objęte są one jednym limitem wraz z pozostałymi bezpośrednimi kosztami prac B+R wynoszącym 40% bezpośrednich kosztów kwalifikowalnych personelu.

- 5. Rozliczając ten moduł przypisują Państwo wydatki kwalifikowalne do właściwej kategorii prac B+R – do prac przemysłowych oraz eksperymentalnych prac rozwojowych.
- 6. Wyliczenia i przyjęte przez Państwa założenia dotyczące stawek jednostkowych zawrą Państwo w załączniku Analiza finansowa.

# <span id="page-18-0"></span>**VIII.II.I Moduł Prace przedwdrożeniowe – informacje ogólne**

1. Jest to moduł fakultatywny. Mogą go zrealizować przedsiębiorstwa z sektora MŚP.

- 2. Moduł ten obejmuje prace przedwdrożeniowe ściśle związane z realizowanymi w ramach projektu pracami B+R, czyli działania przygotowawcze do wdrożenia wyników prac B+R w działalności gospodarczej przedsiębiorstwa.
- 3. Mogą Państwo finansować koszty związane z uzyskaniem, walidacją i obroną patentów i innych wartości niematerialnych i prawnych oraz koszty usług doradczych w zakresie innowacji i usług wsparcia innowacji.
- 4. Moduł ten jest objęty **limitem**. Maksymalna kwota wydatków kwalifikowanych tego modułu nie może przekraczać 10% wydatków kwalifikowalnych modułu B+R.
- 5. Maksymalny **poziom dofinansowania** modułu to 50% wydatków kwalifikowalnych.

# **VIII.II.II Moduł Prace przedwdrożeniowe – wydatki kwalifikowalne**

- 1. Wydatki kwalifikowalne:
	- 1) koszty **uzyskania, walidacji i obrony patentów i innych wartości niematerialnych i prawnych** (z wyłączeniem procesu uzyskania, walidacji i obrony patentów i innych wartości niematerialnych i prawnych wyłącznie na terytorium Rzeczypospolitej Polskiej), w szczególności opłaty urzędowe związane z uzyskaniem patentu, prawa ochronnego na wzór użytkowy/przemysłowy, konieczne do poniesienia koszty usług zawodowego pełnomocnika w zakresie przygotowania dokumentacji zgłoszeniowej oraz reprezentacji przed organem, koszty usług tłumaczenia – do momentu dokonania zgłoszenia do właściwego urzędu ochrony własności przemysłowej,
	- 2) **koszty usług:**
		- a) **doradczych w zakresie innowacji**, takie jak koszty dotyczące transferu wiedzy, nabywania i ochrony wartości niematerialnych i prawnych lub korzystania z nich lub korzystania z norm i regulacji, w których są one osadzone, a także doradztwo w zakresie wprowadzania lub wykorzystywania innowacyjnych technologii i rozwiązań (w tym technologii i rozwiązań cyfrowych),
		- b) **wsparcia innowacji**, takie jak koszty dotyczące badań rynku, oznaczeń jakości, usług w zakresie testowania, certyfikacji lub innych powiązanych usług, w celu opracowania bardziej wydajnych lub zaawansowanych technologicznie produktów, procesów lub usług, w tym wdrażania innowacyjnych technologii i rozwiązań (w tym technologii i rozwiązań cyfrowych),

z wyłączeniem usług mających charakter ciągły lub okresowy oraz usług, które są związane ze zwykłymi kosztami operacyjnymi przedsiębiorstwa, takimi jak rutynowe usługi doradztwa podatkowego, księgowego, regularne usługi prawnicze lub reklama.

# <span id="page-19-0"></span>**VIII.III.I Moduł Zaplecze badawczo – rozwojowe – informacje ogólne**

- 1. Jest to moduł fakultatywny. Mogą go zrealizować przedsiębiorstwa z sektora MŚP.
- 2. Moduł ten obejmuje inwestycję związaną z powstaniem lub rozwojem centrum badawczo – rozwojowego w przedsiębiorstwie, tj. wyodrębnioną organizacyjnie jednostką rozpoczynającą lub rozwijającą działalność, której głównym zadaniem jest prowadzenie

przez wykwalifikowaną kadrę prac badawczo – rozwojowych w wydzielonych i przystosowanych do tego typu działalności pomieszczeniach (laboratoriach) oraz z wykorzystaniem aparatury naukowo – badawczej.

- 3. Nabyta infrastruktura służyć ma do prowadzenia prac B+R w zakresie innowacji na poziomie regionalnym z obszaru inteligentnych specjalizacji.
- 4. Plan prac badawczych, prowadzonych dzięki nabytej infrastrukturze, w okresie realizacji modułu B+R oraz w okresie trwałości projektu opisują Państwo w Agendzie badawczej.
- 5. Będą Państwo zobowiązani do sprawozdawania nam z tych prac.
- 6. Inwestycja musi być zlokalizowana na terenie województwa zachodniopomorskiego.
- 7. Moduł ten musi polegać na realizacji [inwestycji początkowej,](#page-41-0) o której mowa w art. 2 pkt 49 rozporządzenia Komisji (UE) nr 651/2014.
- 8. Moduł ten jest objęty limitem. Maksymalna kwota wydatków kwalifikowalnych modułu musi być niższa niż wartość wydatków kwalifikowalnych modułu B+R, z zastrzeżeniem że w przypadku gdy będą Państwo realizować większą ilość modułów fakultatywnych, warunek ten dotyczy również łącznej wartości wydatków kwalifikowalnych wszystkich modułów fakultatywnych.
- 9. Maksymalny **poziom dofinansowania** modułu to:
	- − 60% wydatków kwalifikowalnych dla mikro i małych przedsiębiorstw,
	- − 50% wydatków kwalifikowalnych dla średnich przedsiębiorstw.
- 10. W przypadku inwestycji początkowej polegającej na dywersyfikacji istniejącego zakładu, koszty kwalifikowalne modułu muszą przekraczać o co najmniej 200% wartość księgową ponownie wykorzystywanych aktywów, odnotowaną w roku obrotowym poprzedzającym rozpoczęcie prac w ramach tego modułu.

# <span id="page-20-0"></span>**VIII.III.II Moduł Zaplecze badawczo – rozwojowe – wydatki kwalifikowalne**

- 1. Wydatkami kwalifikującymi się do objęcia wsparciem w ramach modułu są koszty specjalistycznej aparatury naukowo – badawczej oraz wartości niematerialnych i prawnych, wykorzystywanych do prowadzenia prac B+R.
- 2. Aparaturą naukowo badawczą są zestawy urządzeń badawczych, pomiarowych lub laboratoryjnych o małym stopniu uniwersalności i wysokich parametrach technicznych, zazwyczaj wyższych o kilka rzędów dokładności pomiaru w stosunku do typowej aparatury stosowanej dla celów produkcyjnych lub eksploatacyjnych.
- 3. Wydatki kwalifikowalne:
	- 1) **nabycie środków trwałych**, z zastrzeżeniem że:
		- a) należy z nich korzystać wyłącznie w zakładzie (przedsiębiorstwie) otrzymującym pomoc,
		- b) muszą podlegać amortyzacji,
		- c) należy je nabyć na warunkach rynkowych od osób trzecich niepowiązanych z nabywcą osobowo lub kapitałowo,
		- d) muszą być włączone do ewidencji księgowej wnioskodawcy otrzymującego pomoc i muszą pozostać związane z projektem, na który przyznano pomoc, przez okres trwałości projektu, tj. przez co najmniej 3 lata od daty płatności końcowej na rzecz beneficjenta,
		- e) wydatek ten będzie traktowany jako wydatek inwestycyjny zgodnie z zasadami rachunkowości,
- f) w przypadku nabywanego środka trwałego na wartość wydatku kwalifikowalnego składać się będą koszty stanowiące cenę nabycia zdefiniowane w art. 28 ust. 2 ustawy o rachunkowości.
- 2) **nabycie wartości niematerialnych i prawnych,** pod warunkiem, że:
	- − należy z nich korzystać wyłącznie w przedsiębiorstwie otrzymującym pomoc,
	- − muszą podlegać amortyzacji,
	- − należy je nabyć na warunkach rynkowych od osób trzecich niepowiązanych z nabywcą osobowo lub kapitałowo,
	- − muszą być włączone do ewidencji księgowej przedsiębiorstwa otrzymującego pomoc i muszą pozostać związane z projektem, na który przyznano pomoc, przez okres trwałości projektu, tj. przez co najmniej 3 lata od daty płatności końcowej na rzecz beneficjenta,
	- − w przypadku nabycia wartości niematerialnych i prawnych niedostępnych powszechnie w sprzedaży, tworzonych na indywidualne potrzeby beneficjenta tj. oprogramowania dedykowane, licencje wyłączne, patenty, know-how itp. będą Państwo zobowiązani przedstawić w Agendzie Badawczej metodę i wyniki szczegółowej wyceny niniejszej wartości niematerialnej i prawnej,
	- − na wartość wydatku kwalifikowalnego składać się będą koszty stanowiące cenę nabycia zdefiniowane w ustawie o rachunkowości.

# <span id="page-21-0"></span>**VIII.IV.I Moduł Rozwój kompetencji – informacje ogólne**

- 1. Jest to moduł fakultatywny. Mogą go zrealizować podmioty z sektora MŚP.
- 2. Moduł ten obejmuje realizację szkoleń w celu nabycia przez personel badawczy specjalistycznych kompetencji niezbędnych do realizacji zadań w ramach modułu B+R i Zaplecze badawczo – rozwojowe.
- 3. Kompetencje te powinny dotyczyć zakresu inteligentnych specjalizacji, transformacji przemysłowej i przedsiębiorczości. Wykluczone są działania dotyczące zdobywania kompetencji podstawowych w zakresie prowadzenia działalności gospodarczej, przedsiębiorczości, które nie mają bezpośredniego związku z projektem i nie są uzasadnione prowadzoną działalnością badawczo – rozwojową.
- 4. Premiowane będą w szczególności zielone kompetencje (umiejętności ekologiczne) i kompetencje cyfrowe (umiejętności techniczne).
- 5. Moduł ten jest objęty **limitem**. Maksymalna kwota wydatków kwalifikowalnych tego modułu nie może przekraczać 10% wydatków kwalifikowalnych modułu B+R.
- 6. Maksymalny **poziom dofinansowania** modułu to 50% wydatków kwalifikowalnych.

# <span id="page-21-1"></span>**VIII.IV.II Moduł Rozwój kompetencji – wydatki kwalifikowalne**

- 1. Wydatkiem kwalifikowalnym w ramach tego modułu jest zakup usług szkoleniowych.
- 2. Wydatki w ramach tego modułu objęte są cross-financingiem.

# <span id="page-21-2"></span>**VIII.V.I Moduł Wdrożenie wyników B+R – informacje ogólne**

1. Jest to moduł fakultatywny. Może go zrealizować każdy przedsiębiorca.

- 2. Moduł ten dotyczy inwestycji mającej na celu bezpośrednie wdrożenie wyników powstałych na skutek realizacji modułu B+R do własnej działalności przedsiębiorstwa poprzez rozpoczęcie produkcji lub świadczenia usług.
- 3. Za bezpośrednie wdrożenie nie uznaje się sprzedaży wyników prac B+R, powstałych po zrealizowaniu komponentu B+R lub udzielenia licencji do tych wyników podmiotom trzecim.
- 4. W ramach realizacji tego modułu możliwe jest finansowanie kosztów inwestycji w rzeczowe aktywa trwałe oraz wartości niematerialne i prawne.
- 5. Zadania przewidziane do realizacji w ramach modułu powinny być adekwatne i proporcjonalne do skali rozwiązań planowanych do osiągnięcia w ramach modułu B+R oraz niezbędne do wdrożenia tych rozwiązań.
- 6. W przypadku stacjonarnego charakteru inwestycja musi być zlokalizowana na terenie województwa zachodniopomorskiego.
- 7. Jeśli infrastruktura niezbędna do wdrożenia produktów/usług będących efektem prac B+R nie jest instalowana na stałe, a zatem nie jest możliwe określenie lokalizacji zakładu, w którym ww. efekty prac B+R będą wdrożone, wówczas Państwa siedziba musi być na terenie województwa zachodniopomorskiego począwszy od dnia złożenia wniosku o dofinansowanie.
- 8. Moduł ten musi polegać na realizacji [inwestycji początkowej,](#page-41-0) o której mowa w art. 2 pkt 49 rozporządzenia Komisji (UE) nr 651/2014.
- 9. Moduł ten jest objęty **limitem**. Maksymalna kwota wydatków kwalifikowalnych modułu musi być niższa niż wartość wydatków kwalifikowalnych modułu B+R, z zastrzeżeniem że w przypadku gdy będą Państwo realizować większą ilość modułów fakultatywnych, warunek ten dotyczy również łącznej wartości wydatków kwalifikowalnych wszystkich modułów fakultatywnych.
- 10. Wsparcie w module Wdrożenie wyników B+R udzielane jest w formie **[wsparcia](#page-25-0) [warunkowego](#page-25-0)**.
- 11. Maksymalny **poziom dofinansowania** modułu to:
	- − 60% wydatków kwalifikowalnych dla mikro i małych przedsiębiorstw,
	- − 50% wydatków kwalifikowalnych dla średnich przedsiębiorstw,
	- − 40% wydatków kwalifikowalnych dla dużych przedsiębiorstw.
- 12. W przypadku inwestycji początkowej realizowanej przez wszystkie przedsiębiorstwa, a polegającej na dywersyfikacji istniejącego zakładu, koszty kwalifikowalne modułu muszą przekraczać o co najmniej 200 % wartość księgową ponownie wykorzystywanych aktywów, odnotowaną w roku obrotowym poprzedzającym rozpoczęcie prac w ramach tego modułu.
- 13. W przypadku inwestycji początkowej realizowanej przez duże przedsiębiorstwa, a polegającej na zasadniczej zmianie procesu produkcji, koszty kwalifikowalne modułu muszą przekraczać koszty amortyzacji aktywów związanych z działalnością podlegającą modernizacii w ciagu 3 poprzednich lat obrotowych.

# <span id="page-22-0"></span>**VIII.V.II Moduł Wdrożenie wyników B+R – wydatki kwalifikowalne**

1. Wydatkami kwalifikującymi się do objęcia wsparciem w ramach modułu są koszty inwestycji w rzeczowe aktywa trwałe oraz wartości niematerialne i prawne związane z bezpośrednim wdrożeniem wyników prac B+R w działalności wnioskodawcy.

- 2. Wydatki kwalifikowalne:
	- 1) **nabycie nieruchomości niezabudowanej (gruntu) i/lub nabycie nieruchomości zabudowanej (gruntu z budynkiem lub budynku)** – w tym prawa użytkowania wieczystego, pod warunkiem że łącznie stanowią nie więcej niż 10% całkowitych wydatków kwalifikowalnych projektu (w przypadku terenów poprzemysłowych<sup>3</sup> i terenów opuszczonych $^4$ , na których znajdują się budynki limit ten wynosi 15%). Cena nabycia nie może przekroczyć wartości rynkowej nieruchomości, a jej wartość potwierdzona jest operatem szacunkowym sporządzonym przez uprawnionego rzeczoznawcę w rozumieniu ustawy z dnia 21 sierpnia 1997 r. o gospodarce nieruchomościami. Wartość nieruchomości powinna być określona na dzień jej zakupu zgodnie z art. 156 ust. 3 tej ustawy;
	- 2) **nabycie środków trwałych**, z zastrzeżeniem że:
		- a) należy z nich korzystać wyłącznie w zakładzie (przedsiębiorstwie) otrzymującym pomoc,
		- b) muszą podlegać amortyzacji,
		- c) należy je nabyć na warunkach rynkowych od osób trzecich niepowiązanych z nabywcą osobowo lub kapitałowo,
		- d) muszą być włączone do ewidencji księgowej wnioskodawcy otrzymującego pomoc i muszą pozostać związane z projektem, na który przyznano pomoc, przez okres trwałości projektu, tj. przez co najmniej 5 lat (3 lata w przypadku MŚP) od daty płatności końcowej na rzecz beneficjenta,
		- e) wydatek ten będzie traktowany jako wydatek inwestycyjny zgodnie z zasadami rachunkowości,
		- f) w przypadku nabywanego środka trwałego na wartość wydatku kwalifikowalnego składać się będą koszty stanowiące cenę nabycia zdefiniowane w art. 28 ust. 2 Ustawy o rachunkowości.

W ramach regionalnej pomocy inwestycyjnej możliwe jest wyłącznie nabycie urządzeń do wytwarzania energii ze źródeł odnawialnych (np. kolektory słoneczne, panele fotowoltaiczne, pompy ciepła, kotły/piece na biomasę). Dodatkowo muszą być spełnione warunki: wytwarzanie energii nie jest podstawowym celem całego projektu (większość kosztów nie powinna być powiązana z wytwarzaniem energii), wytworzona energia zużywana będzie wyłącznie na Państwa potrzeby własne.

**Uwaga!** Wydatki poniesione na zakup używanych środków trwałych są kwalifikowalne, jeśli spełnione są wszystkie wymienione poniżej warunki:

- − sprzedający środek trwały wystawił deklarację określającą jego pochodzenie,
- − sprzedający środek trwały potwierdził w deklaracji, że dany środek nie był współfinansowany z pomocy UE,
- − cena zakupu używanego środka trwałego nie przekracza jego wartości rynkowej i jest niższa niż koszt podobnego nowego sprzętu.

Używane środki trwałe mogą nabywać wyłącznie MŚP.

**<sup>.</sup>** <sup>3</sup> Teren poprzemysłowy – zdegradowany, nieużytkowany lub nie w pełni wykorzystany teren przeznaczony pierwotnie pod działalność gospodarczą, która została zakończona.

<sup>4</sup> Teren opuszczony – teren zdegradowany, nieużytkowany lub nie w pełni wykorzystany.

# 3) **zakup robót i materiałów budowlanych, pod warunkiem że:**

- a) są niezbędne do prawidłowej realizacji i osiągnięcia celów projektu,
- b) prowadzą do zwiększenia wartości środka trwałego,
- 4) **nabycie wartości niematerialnych i prawnych**, pod warunkiem, że:
	- a) należy z nich korzystać wyłącznie w przedsiębiorstwie otrzymującym pomoc,
	- b) muszą podlegać amortyzacji,
	- c) należy je nabyć na warunkach rynkowych od osób trzecich niepowiązanych z nabywcą osobowo lub kapitałowo,
	- d) muszą być włączone do ewidencji księgowej przedsiębiorstwa otrzymującego pomoc i muszą pozostać związane z projektem, na który przyznano pomoc, przez okres trwałości projektu, tj. przez co najmniej 5 lat (3 lata w przypadku MŚP) od daty płatności końcowej na rzecz beneficjenta,
	- e) w przypadku nabycia wartości niematerialnych i prawnych niedostępnych powszechnie w sprzedaży, tworzonych na indywidualne potrzeby beneficjenta tj. oprogramowania dedykowane, licencje wyłączne, patenty, know-how itp. wnioskodawca zobowiązany jest przedstawić w Agendzie Badawczej metodę i wyniki szczegółowej wyceny niniejszej wartości niematerialnej i prawnej,
	- f) na wartość wydatku kwalifikowalnego składać się będą koszty stanowiące cenę nabycia zdefiniowane w ustawie o rachunkowości,
	- g) w przypadku dużych przedsiębiorstw koszty wartości niematerialnych i prawnych są kwalifikowalne jedynie do wysokości 50 % całkowitych kwalifikowalnych kosztów inwestycji początkowej objętej modułem.
- 5) **dzierżawa/najem instalacji lub maszyn dokonana na podstawie umowy leasingu finansowego**<sup>5</sup> pod warunkiem obowiązkowego zakupu przedmiotu leasingu po wygaśnięciu umowy leasingu.
	- a) Wydatkiem kwalifikującym się do współfinansowania jest kwota przypadająca na część raty leasingowej, związanej ze spłatą kapitału przedmiotu umowy leasingu.
	- b) Maksymalna kwota wydatków kwalifikowalnych nie może być wyższa, niż rynkowa wartość dobra będącego przedmiotem leasingu.
	- c) W przypadku, gdy okres obowiązywania umowy leasingu przekracza końcowy termin realizacji projektu, wydatkami kwalifikującymi się do współfinansowania są wyłącznie raty leasingowe, których termin płatności przypada na okres ponoszenia wydatków kwalifikowalnych określonych w umowie o dofinansowanie oraz faktycznie zapłacone w tym okresie.

**.** 

<sup>5</sup> Leasing finansowy, zgodnie z Krajowym Standardem Rachunkowości nr 5 "Leasing, najem i dzierżawa", to taka umowa leasingu, w ramach której ryzyko oraz pożytki z tytułu korzystania z przedmiotu leasingu przeniesione są na leasingobiorcę (beneficjenta współfinansowanego projektu). Umowa ta często zawiera opcję nabycia przedmiotu leasingu lub przewiduje minimalny okres leasingowy odpowiadający okresowi użytkowania aktywów, będących przedmiotem leasingu.

#### <span id="page-25-0"></span>**VIII.V.III Wsparcie warunkowe**

- 1. Dofinansowanie na moduł Wdrożenie wyników B+R udzielane jest w formie wsparcia warunkowego.
- 2. Jest to dotacja, której zwrot uzależniony jest od określonych warunków.
- 3. Jednorazowego zwrotu dotacji dokonają Państwo w terminie do 18 miesięcy od dnia zakończenia realizacji projektu.
- 4. Każdy przedsiębiorca, który wybierze wskaźnik rezultatu Liczba wdrożonych wyników prac B+R dokonuje określonego procentowego zwrotu dotacji w zależności od statusu przedsiębiorstwa:
	- − mikro i małe przedsiębiorstwa podstawowa kwota zwrotu to 45% dofinansowania modułu,
	- − średnie przedsiębiorstwa podstawowa kwota zwrotu to 50% dofinansowania modułu,
	- − duże przedsiębiorstwa podstawowa kwota zwrotu to 55% dofinansowania modułu.
- 5. Podstawowa kwota zwrotu może zostać dodatkowo obniżona. Zwrócą ją Państwo w wartości odpowiadającej stawce procentowej będącej stosunkiem ostatecznego udziału kwoty wydatków kwalifikowalnych modułu Wdrożenie wyników B+R względem kwoty wydatków kwalifikowalnych modułu B+R (w sytuacji realizacji projektu w partnerstwie przemysłowo – naukowym brane są pod uwagę wyłącznie koszty lidera), z zastrzeżeniem iż w przypadku gdy stosunek ten wynosi mniej niż 10%, zwrot następuje w wartości stanowiącej 10% podstawowej kwoty do zwrotu.
- 6. Mogą Państwo przed upływem 18 miesięcy od dnia zakończenia realizacji projektu zawnioskować do nas o rozłożenie zwrotu na równe raty.
- 7. Okres spłaty ratalnej nie może być dłuższy niż 30 miesięcy od dnia zakończenia realizacji Projektu i nie może przekraczać daty 31 grudnia 2029 r.
- 8. W sytuacji rozłożenia zwrotu na raty, procentowy poziom podstawowej kwoty do zwrotu zależnej od statusu przedsiębiorstwa zostanie podwyższony o 5%.
- 9. Kwoty do zwrotu obliczane są w oparciu o rzeczywistą wartość wydatków kwalifikowalnych i dofinansowania, pomniejszonego o ewentualne korekty.

**Uwaga!** Ubiegając się o wsparcie na realizację tego modułu powinni Państwo zapoznać się z treścią wzoru umowy o dofinansowanie, aby poznać mechanizm związany z tą częścią dotacji i warunki jej zwrotu.

#### <span id="page-25-1"></span>**IX. Pomoc publiczna, pomoc de minimis**

- 1. W ramach naboru zastosowanie mają przepisy unijne i krajowe regulujące pomoc publiczną i pomoc de minimis.
- 2. Pomoc przyznawana na dofinansowanie modułu B+R, stanowi pomoc publiczną udzielaną na podstawie art. 25 rozporządzenia Komisji (UE) nr 651/2014.
- 3. Pomoc przyznawana na dofinansowanie modułu Prace przedwdrożeniowe, stanowi pomoc publiczną udzielaną na podstawie art. 28 rozporządzenia Komisji (UE) nr 651/2014.
- 4. Pomoc przyznawana na dofinansowanie modułu Rozwój kompetencji oraz pomoc dla partnerów będących przedsiębiorstwami stanowi pomoc de minimis. Udzielana jest ona na podstawie rozporządzenia Komisji (UE) nr 1407/2013 z dnia 18 grudnia 2013 r. w

sprawie stosowania art. 107 i 108 Traktatu o funkcjonowaniu Unii Europejskiej do pomocy de minimis.

- 5. Pomoc przyznawana na dofinansowanie modułu Zaplecze badawczo-rozwojowe oraz Wdrożenie wyników B+R stanowi pomoc publiczną udzielaną na podstawie art. 14 rozporządzenia Komisji (UE) nr 651/2014.
- 6. W szczególności ubiegając się o pomoc powinni Państwo wziąć pod uwagę limity kwotowe oraz wykluczenia z nią związane.
- 7. Ubiegając się o dofinansowanie stanowiące pomoc de minimis, powinni Państwo pamiętać, że:
	- a) całkowita wartość pomocy de minimis przyznanej jednemu przedsiębiorstwu nie może przekroczyć **200 000,00 euro** w bieżącym roku podatkowym oraz dwóch poprzedzających latach podatkowych,
	- b) całkowita wartość pomocy de minimis przyznanej jednemu przedsiębiorstwu prowadzącemu działalność zarobkową w zakresie drogowego transportu towarów nie może przekroczyć **100 000,00 euro** w bieżącym roku podatkowym oraz dwóch poprzedzających latach podatkowych,
	- c) w przypadku przedsiębiorstwa prowadzącego działalność zarobkową w zakresie drogowego transportu towarów a także inną działalność, w odniesieniu do której stosuje się pułap wynoszący 200 000,00 euro, to w odniesieniu do tego przedsiębiorstwa stosuje się pułap wynoszący 200 000,00 euro, pod warunkiem, że korzyść dotycząca działalności w zakresie drogowego transportu towarów nie może przekroczyć 100 000,00 euro).
- 8. Przed złożeniem wniosku powinni Państwo ustalić swoje powiązania z innymi podmiotami i zweryfikować, czy będziecie traktowani jako jedno przedsiębiorstwo. Limit pomocy de minimis obowiązuje dla jednego przedsiębiorstwa, a zatem w przypadku traktowania jako jedno przedsiębiorstwo kilku podmiotów, pomoc de minimis uzyskana przez te podmioty podlega sumowaniu.
- 9. Wnioskowana i udzielona pomoc de minimis nie może przekroczyć ww. limitów. Dlatego limit kwotowy pomocy de minimis zostanie też sprawdzony na moment zawarcia umowy o dofinansowanie.
- 10.Uzyskanie dofinansowania do 100% ponoszonych przez jednostkę naukową wydatków kwalifikowalnych możliwe jest wyłącznie w sytuacji gdy zadania przez nią wykonywane w projekcie będą prowadzone w ramach jej działalności niegospodarczej.
- 11.W sytuacjach tych należy zapewnić zgodność projektu z zapisami [Komunikatu Komisji](https://eur-lex.europa.eu/legal-content/PL/TXT/?uri=celex%3A52022XC1028%2803%29)  ["Zasady ramowe pomocy państwa na działalność badawczą, rozwojową i innowacyjną"](https://eur-lex.europa.eu/legal-content/PL/TXT/?uri=celex%3A52022XC1028%2803%29)  [\(2022/C 414/01\).](https://eur-lex.europa.eu/legal-content/PL/TXT/?uri=celex%3A52022XC1028%2803%29)
- 12.W przypadku gdy jednostka naukowa prowadzi zarówno działalność o charakterze gospodarczym jak i niegospodarczym, to finansowanie publiczne działalności niegospodarczej nie wchodzi w zakres art. 107 ust. 1 Traktatu, jeśli oba rodzaje działalności oraz ich koszty, finansowanie i przychody można wyraźnie rozdzielić w celu uniknięcia subsydiowania skrośnego działalności gospodarczej.
- 13.Niezależna działalność badawczo rozwojowa mająca na celu powiększanie zasobów wiedzy i lepsze zrozumienie, w tym badania i rozwój w ramach współpracy, kiedy to organizacja prowadząca badania podejmuje skuteczną współpracę ma zazwyczaj charakter niegospodarczy. Świadczenia usług w zakresie badań i rozwoju oraz

działalności badawczo – rozwojowej prowadzonej w imieniu przedsiębiorstw nie uznaje się za niezależną działalność badawczo – rozwojową.

- 14.Jednocześnie istotne jest, aby w przypadku wspólnych projektów realizowanych w ramach współpracy przez przedsiębiorstwa oraz organizacje prowadzące badania, uczestniczącym przedsiębiorstwom nie została udzielona dodatkowa pośrednia pomoc publiczna za pośrednictwem tych organizacji ze względu na korzystne warunki współpracy. Aby do tego nie doszło musi być spełniony jeden z następujących warunków:
	- a) wszelkie prawa własności intelektualnej powstałe w wyniku projektu oraz powiązane prawa dostępu są rozdzielane pomiędzy różnych partnerów współpracujących w sposób należycie odzwierciedlający ich pakiety prac, wkład i wzajemne interesy lub
	- b) organizacje prowadzące badania otrzymują rekompensatę odpowiadającą wartości rynkowej praw własności intelektualnej, które powstały w wyniku prowadzonych przez te podmioty działań i które przyznano uczestniczącym przedsiębiorstwom lub prawo dostępu do których przyznano uczestniczącym przedsiębiorstwom.

# <span id="page-27-0"></span>**X. Wyłączenia z możliwości dofinansowania**

- 1. Wykluczenia dotyczą **wnioskodawcy i partnerów.**
- 2. **Nie mogą** Państwo ubiegać się o dofinansowanie jeśli są Państwo podmiotem, który/ którego:
	- a) został wykluczony z możliwości otrzymania środków przeznaczonych na realizację programów finansowanych z udziałem środków europejskich, na podstawie art. 207 ust. 4 ustawy o finansach publicznych,
	- b) ma obowiązek zwrotu pomocy publicznej, wynikający z decyzji Komisji Europejskiej uznającej taką pomoc za niezgodną z prawem oraz z rynkiem wewnętrznym,
	- c) został ukarany na mocy zapisów ustawy z dnia 15 czerwca 2012 r. o skutkach powierzania wykonywania pracy cudzoziemcom przebywającym wbrew przepisom na terytorium Rzeczpospolitej Polskiej, zakazem dostępu do środków, o których mowa w art. 5 ust. 3 pkt 1 i 4 ustawy o finansach publicznych,
	- d) został ukarany na podstawie art. 9 ust. 1 pkt 2a ustawy z dnia 28 października 2002 r. o odpowiedzialności podmiotów zbiorowych za czyny zabronione pod groźbą kary,
	- e) jest przedsiębiorstwem w trudnej sytuacji w rozumieniu unijnych przepisów dotyczących pomocy państwa,
	- f) został wykluczony z możliwości otrzymania bezpośredniego lub pośredniego wsparcia ze środków unijnych na podstawie art 1 ustawy z dnia 13 kwietnia 2022 r. o szczególnych rozwiązaniach w zakresie przeciwdziałania wspieraniu agresji na Ukrainę oraz służących ochronie bezpieczeństwa narodowego,
	- g) znajduje się w toku likwidacji, w stanie upadłości, w toku postępowania upadłościowego, naprawczego lub pod zarządem komisarycznym,
	- h) został skazany prawomocnym wyrokiem za przestępstwo: składania fałszywych zeznań, przekupstwa, przeciwko mieniu, wiarygodności dokumentów, obrotem

pieniędzmi i papierami wartościowymi, przeciwko systemowi bankowemu, przestępstwo karnoskarbowe albo inne związane z wykonywaniem działalności gospodarczej lub popełnione w celu osiągnięcia korzyści majątkowych,

- i) członek lub reprezentant organu zarządzającego (wykonawczego), wspólnik lub kierownik jednostki organizacyjnej został skazany prawomocnym wyrokiem za przestępstwo: składania fałszywych zeznań, przekupstwa, przeciwko mieniu, wiarygodności dokumentów, obrotem pieniędzmi i papierami wartościowymi, przeciwko systemowi bankowemu, przestępstwo karnoskarbowe albo inne związane z wykonywaniem działalności gospodarczej lub popełnione w celu osiągnięcia korzyści majątkowych,
- j) podjął jakiekolwiek działania dyskryminujące sprzeczne z zasadami, o których mowa w art. 9 ust. 3 Rozporządzenia Parlamentu Europejskiego i Rady (UE) nr 2021/1060 z dnia 24 czerwca 2021 r.
- 3. W związku z tym, że pomoc stanowić będzie środki EFRR, wsparcie nie może być udzielone na inwestycje, o których mowa w art. 7 ust. 1 i ust. 5 Rozporządzenia Parlamentu Europejskiego i Rady (UE) nr 2021/1058 z dnia 24 czerwca 2021 r. w sprawie Europejskiego Funduszu Rozwoju Regionalnego i Funduszu Spójności.
- 4. W przypadku projektów objętych pomocą publiczną, wsparcie nie może być udzielone na wyłączone z dofinansowania pomoce, o których mowa w art. 1 ust. 2-5 Rozporządzenia Komisji (UE) nr 651/2014.
- 5. W przypadku projektów obejmujących moduł Zaplecze badawczo-rozwojowe lub moduł Wdrożenie wyników B+R, regionalna pomoc inwestycyjna nie może zostać udzielona sektorom, o których mowa w art. 13 rozporządzenia 651/2014.
- 6. W przypadku projektów obejmujących moduł Zaplecze badawczo-rozwojowe lub Moduł Wdrożenie wyników B+R, zgodnie z art. 14 ust. 16 rozporządzenia 651/2014, dofinansowania nie może uzyskać projekt dotyczący [przeniesienia produkcji.](#page-41-1)
- 7. W przypadku projektów objętych pomocą de minimis, pomoc nie może zostać udzielona sektorom, o których mowa w art. 1 ust. 1 rozporządzenia Komisji (UE) nr 1407/2013 z dnia 18 grudnia 2013 r. w sprawie stosowania art. 107 i 108 Traktatu o funkcjonowaniu Unii Europejskiej do pomocy de minimis.

# <span id="page-28-0"></span>**XI. Wskaźniki produktu i rezultatu**

- 1. Państwa projekt musi zawierać informację o wskaźnikach, jakie planują Państwo osiągnąć dzięki realizacji projektu. Z ich wykonania będą Państwo rozliczeni – nieosiągnięcie zaplanowanych wskaźników może stanowić podstawę do niewypłacenia lub zwrotu dofinansowania, a także do rozwiązania umowy o dofinansowanie.
- 2. W ramach konkursu wyróżnione zostały wskaźniki produktu i rezultatu.
- 3. **Wskaźnik produktu** odzwierciedla bezpośredni, materialny efekt realizacji projektu mierzony konkretnymi wielkościami. Wskaźniki produktu są związane wyłącznie z okresem realizacji projektu, mogą więc być podawane wyłącznie za lata, w których projekt jest realizowany – muszą być zatem zgodne z terminami realizacji projektu. W projekcie należy wykazać wszystkie osiągane wskaźniki produktu.
- 4. Wybierają Państwo wskaźniki w zależności od tego, które moduły Państwo będą realizować. Definicje wskaźników zawarte są w Instrukcji wypełniania wniosku o dofinansowanie, stanowiącej załącznik nr 2 do regulaminu.
- 5. Wskaźniki produktu dotyczące Działania 1.1 to:
	- − Przedsiębiorstwa objęte wsparciem w formie dotacji [przedsiębiorstwa],
	- − Liczba przedsiębiorstw wspartych w zakresie realizacji prac B+R [szt.],
	- − Liczba realizowanych projektów B+R [szt.],
	- − Liczba wspartych mikroprzedsiębiorstw [szt.],
	- − Liczba wspartych małych przedsiębiorstw [szt.],
	- − Liczba wspartych średnich przedsiębiorstw [szt.],
	- − Liczba wspartych dużych przedsiębiorstw [szt.]
	- − Organizacje badawcze uczestniczące we wspólnych projektach badawczych [szt.],
	- − Przedsiębiorstwa współpracujące z organizacjami badawczymi [przedsiębiorstwa],
	- − Nominalna wartość́ sprzętu na potrzeby badań naukowych i innowacji [PLN],
	- − Liczba wspartych laboratoriów badawczych [szt.],
	- − MŚP inwestujące w umiejętności w zakresie inteligentnej specjalizacji, transformacji przemysłowej i przedsiębiorczości [przedsiębiorstwa],
	- − Liczba przedsiębiorstw otrzymujących wsparcie w zakresie transformacji w kierunku zrównoważonego rozwoju [przedsiębiorstwa],
	- − Liczba obiektów dostosowanych do potrzeb osób z niepełnosprawnościami (EFRR/FST/FS) [szt.].
- 6. Postęp w ich realizacji wykazywany jest w składanych wnioskach o płatność, a osiągnięcie ich następuje najpóźniej we wniosku o płatność końcową.
- 7. **Wskaźniki rezultatu** to efekty realizacji projektu, mierzone po zakończeniu projektu lub jego części. Wskaźniki te mogą być przedstawione za okres nie wcześniejszy niż wskaźniki produktu, bowiem zawsze są ich wynikiem.
- 8. Wskaźniki rezultatu dotyczące Działania 1.1 to:
	- − Wartość nakładów na działalność B+R we wspartych przedsiębiorstwach [PLN],
	- − Wartość inwestycji prywatnych uzupełniających wsparcie publiczne dotacje [PLN],
	- − Liczba wdrożonych wyników prac B+R [szt.],
	- − Małe i średnie przedsiębiorstwa (MŚP) wprowadzające innowacje produktowe [szt.],
	- − Małe i średnie przedsiębiorstwa (MŚP) wprowadzające innowacje procesowe [szt.],
	- − Złożone wnioski patentowe [szt.],
	- − Wnioski w zakresie znaków towarowych oraz wzorów [szt.],
	- − Publikacje w ramach wspieranych projektów [szt.],
	- − Liczba przedsiębiorstw korzystających ze wspartej infrastruktury badawczej [szt.],
	- − Miejsca pracy dla naukowców utworzone we wspieranych jednostkach [roczne EPC],
	- Strona 30 z 45 − Przychody ze sprzedaży nowych lub udoskonalonych produktów/usług [PLN],
- − Pracownicy MŚP kończący szkolenia w zakresie rozwoju umiejętności w zakresie inteligentnej specjalizacji, transformacji przemysłowej i przedsiębiorczości (według rodzaju umiejętności: techniczne, zarządzanie, przedsiębiorczość, ekologiczne, inne) [osoby].
- 9. Wskaźniki rezultatu Liczba przedsiębiorstw korzystających ze wspartej infrastruktury badawczej, Miejsca pracy dla naukowców utworzone we wspieranych jednostkach, Przychody ze sprzedaży nowych lub udoskonalonych produktów/usług muszą Państwo osiągnąć najpóźniej 12 miesięcy od zakończenia realizacji projektu.
- 10.Osiągnięcie pozostałych wskaźników rezultatu następuje najpóźniej we wniosku o płatność końcową.
- 11.Wskaźniki dotyczące modułów Wdrożenie wyników B+R oraz Zaplecze badawczorozwojowe należy utrzymać w okresie trwałości projektu.
- 12.Powinni Państwo monitorować stan realizacji wskaźników nieprzerwanie i informować nas o ich wartości. Na potrzeby rozliczenia wskaźnika należy wykazać dokumenty, które potwierdzą osiągniętą wartość wskaźnika.
- 13.W przypadku nieosiągnięcia lub nieutrzymania zadeklarowanej we wniosku o dofinansowanie wartości wskaźników możemy pomniejszyć dofinansowanie projektu proporcjonalnie lub rozwiązać umowę o dofinansowanie.

# <span id="page-30-0"></span>**XII. Zgodność z Zasadami horyzontalnymi i standardami dostępności**

- 1. Państwa projekt musi uwzględniać zasady horyzontalne, a obowiązek ich stosowania wynika z Umowy Partnerstwa, Programu FEPZ 2021-2027 oraz Wytycznych dotyczących realizacji zasad równościowych w ramach funduszy unijnych na lata 2021-2027.
- 2. Wsparcie udzielane będzie wyłącznie projektom zgodnym z zasadami horyzontalnymi, o których mowa w art. 9 rozporządzenia ogólnego oraz standardami dostępności dla polityki spójności na lata 2021-2027 stanowiącymi załącznik nr 2 do powyższych Wytycznych.
- 3. Państwa projekt musi być zgodny z:
	- a) zasadą równości kobiet i mężczyzn,
	- b) zasadą równości szans i niedyskryminacji, w tym dostępności dla osób z niepełnosprawnościami,
	- c) zasadą zrównoważonego rozwoju, w tym zasadą "nie czyń poważnych szkód" (DNSH),
	- d) celami Porozumienia Paryskiego do Ramowej konwencji Narodów Zjednoczonych w sprawie zmian klimatu przyjętego 12 grudnia 2015 r.,
	- e) celami ONZ dotyczącymi zrównoważonego rozwoju, określonymi w dokumencie Przekształcamy nasz świat: Agenda na rzecz zrównoważonego rozwoju 2030" (Rezolucja przyjęta przez Zgromadzenie Ogólne ONZ w dn. 25.09.2015 r.);
- oraz:
- f) Kartą Praw Podstawowych Unii Europejskiej z dnia 26 października 2012 r.,
- g) Konwencją o Prawach Osób Niepełnosprawnych sporządzoną w Nowym Jorku dnia 13 grudnia 2006 r.,
- h) standardami dostępności.
- 4. Zasady te muszą być stosowane na etapie przygotowywania, wdrażania, monitorowania, sprawozdawczości i mogą być weryfikowane podczas kontroli.
- 5. W projektach należy dążyć do równości kobiet i mężczyzn oraz do uwzględniania aspektu i perspektywy płci, a także do zapobiegania wszelakiej dyskryminacji ze względu na płeć, rasę lub pochodzenie etniczne, religię lub światopogląd, niepełnosprawność, wiek lub orientację seksualną. W szczególności należy wziąć pod uwagę zapewnienie dostępności dla osób z niepełnosprawnościami.
- 6. W przypadku rażących lub notorycznych naruszeń zasad horyzontalnych i/lub standardów dostępności lub uchylania się beneficjenta od realizacji działań naprawczych, możemy uznać część lub całość wydatków projektu za niekwalifikowalne.

#### <span id="page-31-0"></span>**XIII. Informacja i promocja projektu**

- 1. Mają Państwo obowiązek informowania opinii publicznej, uczestników i odbiorców ostatecznych projektu o uzyskanym dofinansowaniu. Przed realizacją projektu powinni się Państwo zapoznać z tymi zasadami. Wszelkie informacje w tym zakresie znajdą Państwo w ["Podręczniku wnioskodawcy i beneficjenta Funduszy Europejskich na lata 2021-2027](https://www.funduszeeuropejskie.gov.pl/strony/o-funduszach/fundusze-2021-2027/prawo-i-dokumenty/zasady-komunikacji-fe/)  [w zakresie informacji i promocji"](https://www.funduszeeuropejskie.gov.pl/strony/o-funduszach/fundusze-2021-2027/prawo-i-dokumenty/zasady-komunikacji-fe/) oraz na stronie internetowej Programu w dziale Prawo i [dokumenty FEPZ.](https://rpo.wzp.pl/fepz/prawo-i-dokumenty/podrecznik-wnioskodawcy-i-beneficjenta-funduszy-europejskich-na-lata-2021-2027-w-zakresie-informacji-i-promocji)
- 2. Działania informacyjne i promocyjne jako element projektu realizowanego ze środków programu FEPZ podlegają kontroli zarówno na etapie planowania, a także na etapie realizacji inwestycji.
- 3. Niewypełnienie obowiązków z tym związanych może skutkować pomniejszeniem dofinansowania zgodnie z zapisami umowy o dofinansowanie projektu.

#### <span id="page-31-1"></span>**XIV. Procedura wyboru projektów**

# <span id="page-31-2"></span>**XIV.I Zasady dokonywania oceny wniosków o dofinansowanie**

- 1. Celem niniejszego naboru jest wybór do dofinansowania projektów, które spełniły wszystkie wymagane kryteria oraz uzyskały kolejno największą liczbę punktów, biorąc pod uwagę dostępną alokację.
- 2. Wybór odbywa się w oparciu o kryteria przyjęte przez Komitet Monitorujący Programu Fundusze Europejskie dla Pomorza Zachodniego 2021 – 2027.
- 3. Kryteria wyboru projektów podzielone są na:
	- a) wspólne dopuszczalności,
	- b) specyficzne dopuszczalności,
	- c) wspólne jakościowe,
	- d) specyficzne jakościowe.
- 4. Ocena prowadzona będzie na bieżąco i nie powinna przekroczyć 120 dni od dnia zamknięcia naboru projektów. Orientacyjny termin rozstrzygnięcia naboru to **II kwartał 2024 r**. Terminy te w uzasadnionych przypadkach mogą zostać wydłużone.
- 5. Wniosek będzie oceniany pod kątem spełnienia kryteriów przez Komisję Oceny Projektów (KOP) w trzech etapach:
- a) etap 1 ocena kryterium dopuszczalności Możliwość oceny merytorycznej wniosku,
- b) etap 2 ocena pozostałych kryteriów dopuszczalności (ocena podzielona na podetapy),
- c) etap 3 ocena kryteriów jakościowych.
- 6. Sposób działania KOP określa [regulamin pracy KOP](https://rpo.wzp.pl/fepz/eksperci-w-ramach-fepz-2021-2027/komisja-oceniajaca-projekty-fepz-2021-2027) dostępny na stronie internetowej Programu.
- 7. Oceny kryteriów dokonują pracownicy i/lub eksperci na podstawie kart oceny odpowiednich dla każdego etapu/podetapu oceny.
- 8. Eksperci mogą również pełnić funkcję opiniującą na każdym etapie oceny.
- 9. Ocena przeprowadzana jest na podstawie wniosku o dofinansowanie projektu wraz z załącznikami, a także na podstawie udzielonych lub pozyskanych informacji z publicznych serwisów, baz danych lub z instytucji publicznych.
- 10.Podczas oceny członkowie KOP mogą wezwać Państwa do poprawy/uzupełnienia dokumentacji aplikacyjnej. Procedura ta opisana jest rozdziale [XIV.V Uzupełnianie i](#page-35-1)  [poprawa wniosków o dofinansowanie, składanie wyjaśnień.](#page-35-1)
- 11.Możemy poprosić Państwa o dodatkowe wyjaśnienia, jeżeli złożona dokumentacja lub pozyskane informacje nie są wystarczające do dokonania oceny. Procedura ta opisana jest w rozdziale [XIV.V Uzupełnianie i poprawa wniosków o dofinansowanie, składanie](#page-35-1)  [wyjaśnień.](#page-35-1)
- 12.Po zakończeniu oceny wszystkich projektów poddanych ocenie na danym etapie/podetapie na stronie internetowej [Programu](https://rpo.wzp.pl/fepz) oraz na portalu [Fundusze Europejskie](file://///umwzp.local/Dokumenty/WWRPO/Wydzialowe2/00_sekretariat/0000.%20Perspektywa%202021-2027/18.%20Regulaminy%20konkursów/FEPZ.01.06-IZ.00-001_23/1.%20Reglamin%20konkursu/portalu%20https:/www.funduszeeuropejskie.gov.pl/) zamieszczona zostanie informacja o projektach zakwalifikowanych do kolejnego etapu/podetapu oceny.
- 13.W czasie trwania postępowania mogą Państwo wycofać wniosek o dofinansowanie.

# <span id="page-32-0"></span>**XIV.II Etap nr 1 - Ocena kryterium dopuszczalności - Możliwość oceny merytorycznej wniosku**

- 1. Na tym etapie oceniane jest kryterium wspólne dopuszczalności Możliwość oceny merytorycznej wniosku.
- 2. Ocena kryterium przeprowadzana jest przez jednego pracownika.
- 3. Spełnienie kryterium jest konieczne do przyznania dofinansowania. Projekty niespełniające kryterium uzyskują ocenę negatywną.
- 4. Na tym etapie na nasze wezwanie mają Państwo możliwość jednokrotnej poprawy/uzupełnienia dokumentacji aplikacyjnej. Mogą Państwo również zostać poproszeni o złożenie wyjaśnień.
- 5. Projekt spełniający kryterium zostanie przekazany do kolejnego etapu oceny.
- 6. W sytuacji, gdy projekt nie spełni kryterium, informacja o negatywnej ocenie projektu wraz z uzasadnieniem oraz pouczeniem o możliwości wniesienia protestu na zasadach i w trybie, o których mowa w art. 64 ustawy wdrożeniowej zostanie Państwu przekazana w formie pisemnej.

#### <span id="page-33-0"></span>**XIV.III Etap nr 2 - Ocena pozostałych kryteriów dopuszczalności**

- 1. Na tym etapie oceniane są pozostałe kryteria wspólne dopuszczalności oraz wszystkie kryteria specyficzne dopuszczalności.
- 2. Ocena podzielona jest na trzy podetapy 2a, 2b i 2c.
- 3. Kryteria dopuszczalności oceniane na podetapie 2a to:
	- − Niepodleganie wykluczeniom,
	- − Poprawność okresu realizacji,
	- − Zasadność realizacji projektu,
	- − Zdolność operacyjna,
	- − Zgodność z celem szczegółowym, rezultatami działania i typem projektu,
	- − Obszar realizacji projektu,
	- − Kwalifikowalność wnioskodawcy,
	- − Kwalifikowalność projektu,
	- − Kwalifikowalność wydatków,
	- − Intensywność wsparcia,
	- − Zgodność z wymogami pomocy publicznej/de minimis,
	- − Brak barier wynikających z praw własności intelektualnej,
	- − Plan wykorzystania infrastruktury B+R (Moduł zaplecze badawczo-rozwojowe),
	- − Innowacyjność,
	- − Możliwość wsparcia inwestycji w przedsiębiorstwach innych niż MŚP (tylko dla dużych przedsiębiorstw, z wyjątkiem małych spółek o średniej kapitalizacji).
- 4. Kryteria dopuszczalności oceniane na podetapie 2b to:
	- − Zdolność finansowa,
	- − Opłacalność realizacji projektu.
- 5. Kryteria dopuszczalności oceniane na podetapie 2c to:
	- − Zgodność projektu z zasadą równości kobiet i mężczyzn,
	- − Zgodność z zasadą równości szans i niedyskryminacji, w tym dostępności dla osób z niepełnosprawnościami,
	- − Zgodność z Konwencją o Prawach Osób Niepełnosprawnych,
	- − Zgodność z Kartą Praw Podstawowych Unii Europejskiej,
	- − Zgodność z zasadą zrównoważonego rozwoju oraz z zasadą "nie czyń poważnych szkód",
	- − Promocja projektu,
	- − Trwałość projektu (Moduły wdrożenie wyników B+R i zaplecze badawczo-rozwojowe),
	- − Zgodność z przepisami prawa krajowego i unijnego,
	- − Oddziaływanie na środowisko,
	- − Odporność infrastruktury na zmiany klimatu (moduły: Wdrożenie wyników B+R i Zaplecze badawczo-rozwojowe),
	- − Klauzula delokalizacyjna (moduł Wdrożenie wyników B+R i Zaplecze badawczorozwojowe).
- 6. Ocena kryteriów przeprowadzana jest przez jednego pracownika i/lub jednego eksperta.
- 7. Spełnienie kryteriów jest konieczne do przyznania dofinansowania. Projekty niespełniające kryteriów uzyskują ocenę negatywną.
- 8. Projekt spełniający kryteria z jednego podetapu zostanie przekazany do kolejnego.
- 9. W ramach podetapu 2a oraz 2c na nasze wezwanie mają Państwo możliwość jednokrotnej poprawy/uzupełnienia dokumentacji aplikacyjnej w zakresie umożliwiającym prawidłową ocenę kryteriów. Mogą Państwo również zostać poproszeni o wyjaśnienia.
- 10.W ramach podetapu 2b mogą Państwo zostać poproszeni o wyjaśnienia.
- 11.Projekt spełniający wszystkie kryteria podetapów zostanie przekazany do kolejnego etapu oceny.
- 12.W sytuacji, gdy projekt nie spełni co najmniej jednego kryterium, informacja o negatywnej ocenie projektu wraz z uzasadnieniem oraz pouczeniem o możliwości wniesienia protestu na zasadach i w trybie, o których mowa w art. 64 ustawy wdrożeniowej zostanie Państwu przekazana w formie pisemnej.

#### <span id="page-34-0"></span>**XIV.IV Etap nr 3 - Ocena jakości**

- 1. Na tym etapie oceniane są kryteria wspólne oraz specyficzne jakościowe.
- 2. Kryteria wspólne jakościowe oceniane na tym etapie to:
	- − Transgraniczność,
	- − Pozytywne oddziaływanie na środowisko.
- 3. Kryteria specyficzne jakościowe oceniane na tym etapie to:
	- − Wpływ na rozwój gospodarki regionu,
	- − Doświadczenie we współpracy z sektorem B+R,
	- − Współpraca w ramach projektu,
	- − Kooperacja,
	- − Status MŚP,
	- − Potencjał rozwojowy przedsiębiorstwa,
	- − Zasoby techniczne Wnioskodawcy i partnerów (jeśli dotyczy) do realizacji modułu B+R,
	- − Zespół badawczy,
	- − Zapotrzebowanie rynkowe,
	- − Wdrożenie wyników projektu do własnej działalności gospodarczej,
	- − Poziom innowacyjności rezultatów projektu,
	- − Zabezpieczenie praw własności intelektualnej,
	- − Zgodność projektu ze Strategią Unii Europejskiej dla regionu Morza Bałtyckiego (SUE RMB),
	- − Zielone i cyfrowe kompetencje.
- 4. Ocena kryterium przeprowadzana jest przez jednego pracownika lub jednego eksperta.
- 5. Ocena w oparciu o kryteria jakościowe polega na przyznaniu punktów za dane kryterium oraz przemnożeniu przyznanej liczby punktów przez odpowiednią dla danego kryterium wagę.
- 6. Wynik oceny projektu w ramach tego etapu stanowi suma ocen przyznanych w ramach poszczególnych kryteriów wyboru projektów.
- 7. Maksymalna liczba punktów do uzyskania w ramach etapu nr 3 to 100 punktów.
- 8. Nie przewiduje się wymaganej minimalnej liczby punktów.
- 9. Na tym etapie oceny, kryteria nie są poprawialne.
- 10.Mogą Państwo zostać poproszeni o wyjaśnienia.

Strona 35 z 45

- 11.W przypadku, gdy kilka projektów uzyska tę samą liczbę punktów, a wartość alokacji nie pozwala na wybór do dofinansowania ich wszystkich, o pozycji na liście decyduje kryterium rozstrzygające nr 1 Poziom innowacyjności rezultatów projektu. W przypadku, gdy projekty uzyskały taką samą liczbę punktów w tym kryterium, bierze się pod uwagę kolejne kryterium rozstrzygające nr 2 Zabezpieczenie praw własności intelektualnej. W przypadku, gdy również w tym kryterium projekty uzyskały taką samą liczbę punktów, o kolejności na liście decyduje wcześniejsza data i godzina złożenia wniosku o dofinansowanie.
- 12.W przypadku, gdy łączna kwota wnioskowanego dofinansowania jest niższa niż przewidziana alokacja, dopuszcza się odstąpienie od przeprowadzenia oceny kryteriów jakości. Wówczas końcową ocenę projektu stanowi wynik etapu nr 2 Ocena pozostałych kryteriów dopuszczalności.

# <span id="page-35-1"></span><span id="page-35-0"></span>**XIV.V Uzupełnianie i poprawa wniosków o dofinansowanie, składanie wyjaśnień**

- 1. Na nasze wezwanie mają Państwo możliwość jednokrotnej poprawy/uzupełnienia dokumentacji aplikacyjnej na etapie nr 1, podetapie nr 2a oraz 2c w zakresie umożliwiającym prawidłową ocenę kryterium.
- 2. W przypadku stwierdzenia we wniosku o dofinansowanie lub załącznikach braków zostaną Państwo wezwani do poprawy/uzupełnienia.
- 3. Wezwanie do poprawy/uzupełnienia otrzymają Państwo w aplikacji WOD2021. Państwa wniosek otrzyma w aplikacji status "DO POPRAWY".
- 4. W wezwaniu określony zostanie zakres uzupełnień i poprawek niezbędnych do oceny kryteriów oraz wyznaczony termin w jakim należy to zrobić, tj. 7 dni licząc od dnia następującego po dniu wysłania wezwania.
- 5. We wskazanym w wezwaniu terminie muszą Państwo dokonać poprawy lub uzupełnienia wniosku w aplikacji WOD2021, wyłącznie we wskazanym zakresie.
- 6. Jeżeli nie uwzględnią Państwo całego zakresu poprawy z wezwania, Państwa wniosek zostanie oceniony negatywnie w ramach kryteriów, które po poprawie nie są spełnione.
- 7. Niedopuszczalne jest wprowadzenie zmian wykraczających poza zakres wezwania. W przypadku gdy wprowadzą Państwo takie zmiany, wniosek zostanie oceniony na podstawie wersji wniosku, która została przekazana do uzupełnienia lub poprawienia.
- 8. Jeżeli nie poprawią Państwo wniosku w wyznaczonym terminie, wniosek zostanie oceniony negatywnie w ramach kryteriów, których dotyczyło wezwanie.
- 9. W trakcie oceny kryteriów na każdym etapie mogą Państwo zostać poproszeni o wyjaśnienia.
- 10.Prośbę o wyjaśnienia otrzymają Państwo w aplikacji WOD2021. Państwa wniosek otrzyma w aplikacji status "DO POPRAWY".
- 11.W prośbie tej zostanie określony przedmiot wyjaśnień oraz wyznaczony termin w jakim należy to zrobić.
- 12.Wyjaśnienia składane są w aplikacji WOD2021 poprzez dołączenie do formularza wniosku o dofinansowanie załącznika "Wyjaśnienia składane podczas oceny".
- 13.Wniosek uzupełniony o wyjaśnienia muszą Państwo ponownie przesłać za pomocą aplikacii WOD2021.
- 14.W przypadku nieprzesłania przez Państwa wyjaśnień w wyznaczonym terminie lub złożenia niewystarczających wyjaśnień, wniosek zostanie oceniony na podstawie dotychczas przedłożonych dokumentów.
- 15.Zastrzegamy możliwość skierowania wezwania do poprawy/uzupełnienia oraz prośby o złożenie wyjaśnień za pośrednictwem poczty elektronicznej na adres e-mail wskazany we wniosku w sekcji B Wnioskodawca i realizatorzy/Informacja o wnioskodawcy/Osoby do kontaktu.
- 16.Zobowiązani są Państwo do zapewnienia sprawnej skrzynki poczty elektronicznej. W przypadku zmiany danych wskazanych w sekcji B zobowiązani są Państwo to zgłosić, przesyłając powiadomienie opatrzone kwalifikowanym podpisem elektronicznym na nasz adres e-mail: wwrpo@wzp.pl. Do czasu poinformowania o zmianie, korespondencję wysłaną na dotychczasowy adres poczty elektronicznej uważać się będzie za skutecznie doręczoną.

# <span id="page-36-0"></span>**XIV.VI Oczywista omyłka**

- 1. W przypadku stwierdzenia we wniosku o dofinansowanie oczywistej omyłki pisarskiej lub rachunkowej na każdym etapie oceny możemy dokonać jej poprawy z urzędu.
- 2. Informacja o poprawie oczywistej omyłki pisarskiej lub rachunkowej zostanie Państwu przekazana drogą elektroniczną za pośrednictwem poczty elektronicznej na adresy email wskazane w sekcji B Wnioskodawca i realizatorzy/Informacja o wnioskodawcy/Osoby do kontaktu.

## <span id="page-36-1"></span>**XV. Rozstrzygnięcie naboru i procedura odwoławcza**

- 1. Niezwłocznie przekażemy Państwu informację o zatwierdzonym wyniku oceny Państwa projektu oznaczającą wybór projektu do dofinansowania albo ocenę negatywną.
- 2. Informację przekażemy w formie elektronicznej lub pisemnej.
- 3. Negatywną oceną jest każda ocena w zakresie spełniania przez projekt kryteriów wyboru projektów, na skutek której projekt nie może być zakwalifikowany do kolejnego etapu (i podetapu) oceny lub wybrany do dofinansowania. Negatywna ocena, obejmuje także przypadek, w którym projekt nie może być wybrany do dofinansowania z uwagi na wyczerpanie kwoty przeznaczonej na dofinansowanie projektów w naborze.
- 4. Po rozstrzygnieciu naboru zamieścimy na stronie internetowej [Programu](https://rpo.wzp.pl/fepz) oraz na portalu [Fundusze Europejskie](https://www.funduszeeuropejskie.gov.pl/) informację o projektach wybranych do dofinansowania oraz o projektach, które otrzymały ocenę negatywną.
- 5. Po zakończeniu postępowania w zakresie wyboru projektów do dofinansowania umieścimy na powyższych stronach informację o składzie KOP.
- 6. Informacja o negatywnym wyniku oceny zawiera pouczenie o przysługującym środku odwoławczym i nie jest decyzją w rozumieniu ustawy KPA.
- 7. W przypadku negatywnej oceny Państwa projektu przysługuje prawo wniesienia protestu w celu ponownego sprawdzenia złożonego wniosku w zakresie spełniania kryteriów wyboru projektu.
- 8. Protest powinni Państwo wnieść w terminie 14 dni od dnia pisemnej informacji o negatywnej ocenie bezpośrednio do:

**Urząd Marszałkowski Województwa Zachodniopomorskiego**

#### **Wydział Zarządzania Strategicznego ul. Piłsudskiego 40 70-421 Szczecin**

lub na adres do doręczeń elektronicznych Urzędu Marszałkowskiego (elektroniczna skrzynka podawcza na platformie ePUAP).

- 9. Protest może również zostać wniesiony poprzez wypełnienie na platformie e-PUAP formularza elektronicznego pn. [Rozpatrywanie protestów w przypadku negatywnej oceny](https://bip.rbip.wzp.pl/artykul/rozpatrywanie-protestow-w-przypadku-negatywnej-oceny-projektu-wybieranego-w-konkursie)  [projektu wybieranego w konkursie organizowanym przez UMWZ w ramach Funduszy](https://bip.rbip.wzp.pl/artykul/rozpatrywanie-protestow-w-przypadku-negatywnej-oceny-projektu-wybieranego-w-konkursie)  [Europejskich dla Pomorza Zachodniego 2021-2027.](https://bip.rbip.wzp.pl/artykul/rozpatrywanie-protestow-w-przypadku-negatywnej-oceny-projektu-wybieranego-w-konkursie)
- 10.Wypełnienie formularza na e-PUAP będzie wymagało zalogowania oraz podpisania wypełnionego formularza podpisem elektronicznym lub profilem zaufanym.
- 11.Protest musi zawierać:
	- a) oznaczenie instytucji właściwej do rozpatrzenia protestu,
	- b) oznaczenie wnioskodawcy,
	- c) numer wniosku o dofinansowanie projektu,
	- d) wskazanie kryteriów wyboru projektów, z których oceną się Państwo nie zgadzają wraz z uzasadnieniem,
	- e) wskazanie zarzutów o charakterze proceduralnym w zakresie przeprowadzonej oceny, jeżeli Państwa zdaniem naruszenia takie miały miejsce, wraz z uzasadnieniem,
	- f) podpis wnioskodawcy lub osoby upoważnionej do reprezentowania wnioskodawcy, z załączeniem oryginału lub kopii dokumentu poświadczającego umocowanie takiej osoby do reprezentowania.
- 12. Szczegółowe kwestie dotyczące procedury odwoławczej uregulowane są w rozdziale 16 ustawy wdrożeniowej.

#### <span id="page-37-0"></span>**XVI. Umowa o dofinansowanie**

- 1. Umową o dofinansowanie może być objęty projekt wybrany do dofinansowania, spełniający kryteria wyboru projektów.
- 2. Wzór umowy stanowi załącznik nr 4 do regulaminu. **Uwaga!** Umowa zawiera prawa i obowiązki, z którymi powinni się Państwo zapoznać przed złożeniem wniosku o dofinansowanie.
- 3. Przed podpisaniem umowy, w wyznaczonym terminie zostaną Państwo wezwani do złożenia dokumentów niezbędnych do jej sporządzenia. Lista dokumentów zostanie opublikowana na stronie internetowej Programu pod ogłoszeniem o naborze.
- 4. W przypadku kryteriów wyboru, których weryfikacja następuje również przed podpisaniem umowy o dofinansowanie, zostaną Państwo zobowiązani do złożenia określonych dokumentów lub informacji w celu sprawdzenia czy kryteria zostały spełnione.
- 5. Zostaną Państwo wezwani do złożenia oświadczeń zawartych w sekcji J wniosku o dofinansowanie.
- 6. Na tym etapie mogą Państwo również złożyć Decyzję o środowiskowych uwarunkowaniach, Dokumenty zezwalające na realizację inwestycji, Dokumenty potwierdzające źródła finansowania.
- 7. Umowa o dofinansowanie nie może być zawarta w przypadku gdy:
	- a) nie dokonają Państwo czynności wskazanych w punktach 3-5,
- b) zostali Państwo wykluczeni z możliwości otrzymania dofinansowania na podstawie odrębnych przepisów,
- c) zrezygnują Państwo z dofinansowania,
- d) doszło do unieważnienia postępowania w zakresie wyboru projektów.
- 8. W przypadku braku możliwości zawarcia umowy o dofinansowanie zostaną Państwo poinformowani o tym fakcie i jego powodach.
- 9. Możemy odmówić zawarcia umowy o dofinansowanie jeżeli zachodzi obawa wyrządzenia szkody w mieniu publicznym w następstwie zawarcia umowy. Okoliczności zostały określone w art. 61 ust. 4 ustawy wdrożeniowej.
- 10.Jeżeli po wybraniu projektu do dofinansowania, a przed zawarciem umowy o dofinansowanie pojawią się okoliczności mogące mieć negatywny wpływ na wynik oceny projektu, ponownie skierujemy projekt do oceny w stosownym zakresie, o czym zostaną Państwo poinformowani.
- 11.Umowę o dofinansowanie mogą Państwo podpisać osobiście lub w trybie korespondencyjnym. Uzgodnimy z Państwem tryb podpisania umowy.
- 12.Będą Państwo zobowiązani do wniesienia zabezpieczenia, w postaci weksla in blanco wraz z deklaracją wekslową. Zabezpieczenie jest jednym z warunków wypłaty dofinansowania.
- 13.Jeśli nie wniosą Państwo zabezpieczenia w wymaganej formie i terminie możemy rozwiązać umowę ze skutkiem natychmiastowym, o czym zostaną Państwo poinformowani w formie pisemnej.
- 14.Możemy podjąć decyzję o weryfikacji i zmianie formy zabezpieczenia na każdym etapie realizacji projektu. Zastrzegamy sobie prawo do odmowy przyjęcia zabezpieczenia w wybranej przez Państwa formie, stosownie do oceny jakości zabezpieczenia oraz Państwa wiarygodności finansowej.

# <span id="page-38-0"></span>**XVII. Postanowienia końcowe**

- 1. Niniejszy regulamin może ulegać zmianom w trakcie trwania naboru, z zastrzeżeniem, że zmiany nie będą dotyczyły sposobu wyboru projektów do dofinansowania.
- 2. Zmiany regulaminu w zakresie kryteriów wyboru projektów mogą być przeprowadzone w sytuacji, gdy nie złożono jeszcze żadnego wniosku o dofinansowanie.
- 3. Zastrzeżenia z punktu 1 i 2 nie mają zastosowania, gdy konieczność zmiany regulaminu wynika z przepisów prawa powszechnie obowiązującego.
- 4. Data zakończenia naboru może zostać zmieniona. Okoliczności, które mogą wpływać na datę zakończenia naboru:
	- − zwiększenie kwoty przewidzianej na dofinansowanie projektów w ramach postępowania,
	- − inna niż przewidywana pierwotnie liczba składanych wniosków,
	- − zmiana regulaminu wyboru projektów,
	- − zmiana kryteriów wyboru projektów,
	- − awaria CST2021/WOD2021.
- 5. Regulamin oraz informacja o zmianie regulaminu, aktualna treść regulaminu, uzasadnienie oraz termin, od którego zmiana obowiązuje, zostanie zamieszczona na stronie internetowej [Programu](https://rpo.wzp.pl/fepz) oraz na portalu [Fundusze Europejskie.](https://www.funduszeeuropejskie.gov.pl/)
- 6. Postępowanie może zostać unieważnione w następujących przypadkach:
	- − w terminie składania wniosków o dofinansowanie projektu nie złożono żadnego wniosku,
	- − wystąpiła istotna zmiana okoliczności powodująca, że wybór projektów do dofinansowania nie leży w interesie publicznym, czego nie można było wcześniej przewidzieć,
	- − postępowanie obarczone jest niemożliwą do usunięcia wadą prawną.
- 7. Nabór zostanie anulowany również w przypadku wycofania wszystkich złożonych wniosków o dofinansowanie. Informacja zostanie zamieszczona na stronie internetowej [Programu.](https://rpo.wzp.pl/fepz)
- 8. O utrudnieniach i propozycjach usprawnień mogą Państwo informować Rzecznika Funduszy Europejskich: e-mail: rzecznikFE@wzp.pl, tel.: 91 452 88 18.
- 9. Przy przetwarzaniu danych osobowych przestrzegane będą zasady wskazane w RODO, ustawie o ochronie danych osobowych, ustawie wdrożeniowej oraz innych przepisach powszechnie obowiązującego prawa dotyczącego ochrony danych osobowych. Sposób i cele przetwarzania danych określa ustawa wdrożeniowa.
- 10.Administratorem danych osobowych przetwarzanych w Urzędzie Marszałkowskim jest Województwo Zachodniopomorskie. Dokładne informacje dotyczące zasad przetwarzania danych osobowych znajdują się na stronie Biuletynu Informacji [Publicznej Urzędu Marszałkowskiego Województwa Zachodniopomorskiego.](https://bip.rbip.wzp.pl/artykul/klauzula-informacyjna-rodo)
- 11.W sprawach nieuregulowanych w niniejszym regulaminie zastosowanie mają odpowiednie zasady wynikające z programu regionalnego Fundusze Europejskie dla Pomorza Zachodniego 2021-2027, Szczegółowego Opisu Priorytetów Programu Regionalnego Fundusze Europejskie dla Pomorza Zachodniego 2021-2027, odpowiednich przepisów prawa krajowego i wspólnotowego oraz wytycznych wydanych przez ministra właściwego ds. rozwoju regionalnego.

#### <span id="page-39-0"></span>**Wykaz skrótów**

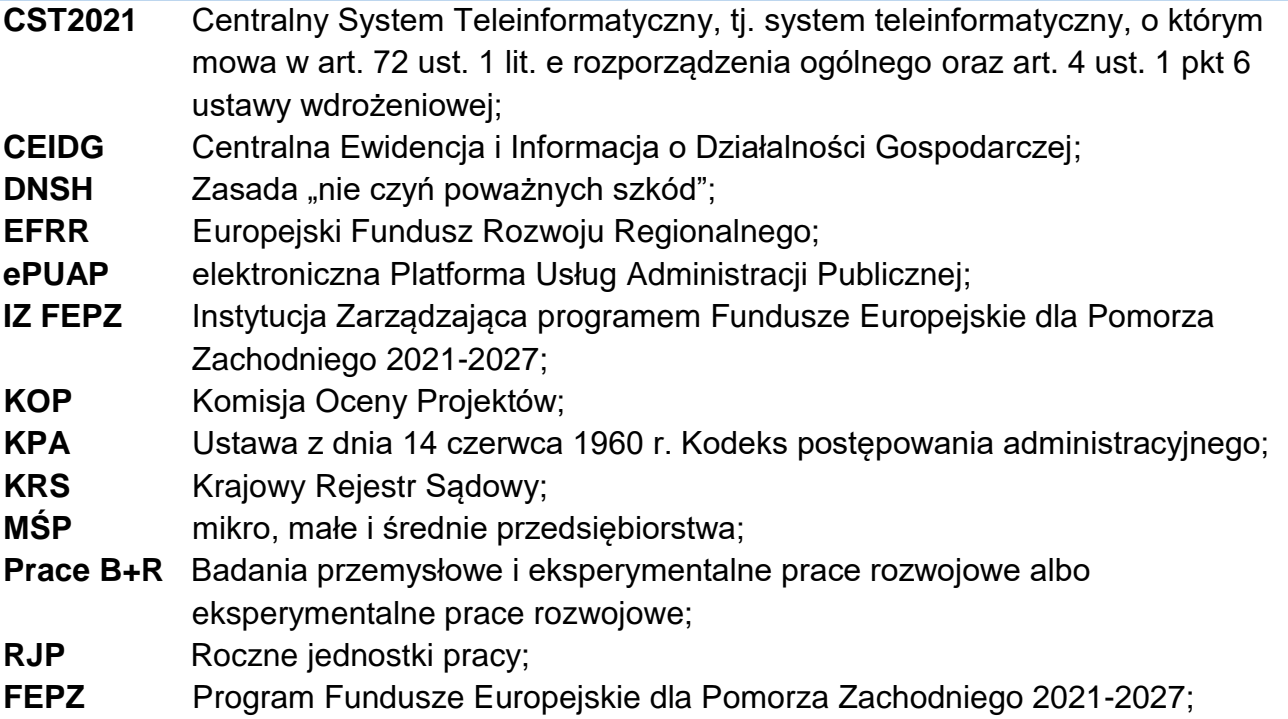

- **SZOP** Szczegółowy Opis Priorytetów Programu Regionalnego Fundusze Europejskie dla Pomorza Zachodniego 2021-2027;
- **UE** Unia Europejska;
- **VAT** Podatek od towarów i usług.

# <span id="page-40-0"></span>**Słownik pojęć**

Użyte w niniejszym regulaminie pojęcia oznaczają:

- 1. **aparatura naukowo – badawcza** zestawy urządzeń badawczych, pomiarowych lub laboratoryjnych o małym stopniu uniwersalności i wysokich parametrach technicznych, zazwyczaj wyższych o kilka rzędów dokładności pomiaru w stosunku do typowej aparatury stosowanej dla celów produkcyjnych lub eksploatacyjnych;
- 2. **aplikacja WOD2021** aplikacja Wnioski o dofinansowanie w centralnym systemie teleinformatycznym, o którym mowa w art. 2 pkt 29 ustawy wdrożeniowej;
- 3. **beneficjent** podmiot, o którym mowa w art. 2 pkt 9 rozporządzenia ogólnego;
- 4. **centrum badawczo-rozwojowe**  jednostka organizacyjna lub wyodrębniona organizacyjnie jednostka rozpoczynająca lub rozwijająca działalność, której głównym zadaniem jest prowadzenie w systematyczny i ciągły sposób przez wykwalifikowaną kadrę prac B+R w wydzielonych i przystosowanych do tego typu działalności pomieszczeniach (laboratoriach badawczych) oraz z wykorzystaniem aparatury naukowo – badawczej;
- 5. **dofinansowanie** finansowanie UE lub współfinansowanie krajowe z budżetu państwa, przyznane na podstawie umowy o dofinansowanie projektu albo decyzji o dofinansowaniu projektu, lub ze środków funduszy celowych, o ile tak stanowi umowa o dofinansowanie projektu albo decyzja o dofinansowaniu projektu;
- 6. **wsparcie warunkowe –** kategoria wsparcia, którego zwrot jest uzależniony od określonych warunków;
- 7. **dzień** dzień kalendarzowy;
- 8. **ekspert** osoba, o której mowa w rozdziale 17 ustawy wdrożeniowej;
- 9. **forma pisemna** forma pisemna w rozumieniu Kodeksu cywilnego oraz formy równoważne;
- <span id="page-40-1"></span>10. **innowacja produktowa** – nowy lub ulepszony wyrób lub usługa, które różnią się znacząco od dotychczasowych wyrobów lub usług przedsiębiorstwa i które zostały wprowadzone na rynek. Innowacje produktowe muszą zapewniać znaczące ulepszenie jednej lub kilku właściwości lub specyfikacji działania. Należy tu uwzględnić dodawanie nowych funkcji lub ulepszeń do istniejących funkcji lub użyteczności dla użytkownika, takich jak: jakość, specyfikacje techniczne, niezawodność, trwałość, oszczędność podczas użytkowania, przystępność cenowa, wygoda, użyteczność i przyjazność dla użytkownika;
- <span id="page-40-2"></span>11. **innowacja procesowa** – (innowacja w procesie biznesowym) nowy lub ulepszony proces biznesowy dla jednej lub wielu funkcji biznesowych, który różni się znacząco od dotychczasowych procesów biznesowych przedsiębiorstwa i który został wprowadzony do użytku przez przedsiębiorstwo. Cechą ulepszonej funkcji biznesowej może być większa skuteczność, efektywność wykorzystania zasobów, niezawodność i odporność,

przystępność cenowa oraz wygoda i użyteczność dla osób zaangażowanych w procesy biznesowe, zarówno na zewnętrz, jak i wewnątrz przedsiębiorstwa. Dla potrzeb niniejszego naboru innowacje w procesach biznesowych obejmują wyłącznie wytwarzanie wyrobów i świadczenie usług oraz dystrybucję i logistykę;

# <span id="page-41-0"></span>12. **inwestycja początkowa** – to

- a) inwestycja w rzeczowe aktywa trwałe lub wartości niematerialne i prawne związana z co najmniej jednym z poniższych:
	- − utworzeniem nowego zakładu,
	- − zwiększeniem zdolności produkcyjnej istniejącego zakładu,
	- − dywersyfikacją produkcji zakładu poprzez wprowadzenie produktów lub usług dotąd niewytwarzanych lub nieświadczonych przez ten zakład,
	- − zasadniczą zmianą całościowego procesu produkcji produktu lub produktów, których dotyczy inwestycja w ten zakład,
- b) nabycie aktywów należących do zakładu, który został zamknięty lub zostałby zamknięty, gdyby zakup nie nastąpił.

Inwestycji początkowej nie stanowi:

- − inwestycja prowadząca wyłącznie do odtworzenia zdolności produkcyjnych zakładu;
- − inwestycja polegająca wyłącznie na nabyciu akcji lub udziałów przedsiębiorstwa;
- − wymiana instalacji lub urządzeń w zakładzie.
- 13. **kryteria wyboru projektów** kryteria umożliwiające ocenę projektu, zatwierdzone przez komitet monitorujący, o którym mowa w art. 38 rozporządzenia ogólnego;
- 14. **portal**  oznacza portal [www.funduszeeuropejskie.gov.pl;](http://www.funduszeeuropejskie.gov.pl/)
- 15. **podpis elektroniczny** podpis elektroniczny weryfikowany za pomocą kwalifikowanego certyfikatu zgodnie z ustawą z dnia 5 września 2016 r. o usługach zaufania oraz identyfikacji elektronicznej (Dz. U. z 2021 r. poz. 1797 z późn. zm.);
- 16. **program** program Fundusze Europejskie dla Pomorza Zachodniego 2021-2027 przyjęty uchwałą Zarządu Województwa Zachodniopomorskiego nr 1661/2022 z dnia 24 października 2022 r. w sprawie przyjęcia zaktualizowanego programu Fundusze Europejskie dla Pomorza Zachodniego 2021-2027 (FEPZ) i zatwierdzony Decyzją wykonawczą Komisji Europejskiej nr CCI 2021PL16FFPR016 z dnia 07 grudnia 2022 r. zatwierdzającą program Fundusze Europejskie dla Pomorza Zachodniego 2021-2027 do wsparcia z Europejskiego Funduszu Rozwoju Regionalnego i Europejskiego Funduszu Społecznego Plus w ramach celu Inwestycje na rzecz zatrudnienia i wzrostu dla regionu Zachodniopomorskiego w Polsce;
- 17. **projekt** przedsięwzięcie, o którym mowa w art. 2 pkt 22 ustawy wdrożeniowej szczegółowo opisane w dokumentacji aplikacyjnej;
- 18. **przedsiębiorstwo** przedsiębiorstwo w rozumieniu załącznika I do rozporządzenia Komisji (UE) Nr 651/2014;
- <span id="page-41-1"></span>19. **przeniesienie produkcji** – przeniesienie tej samej lub podobnej działalności lub jej części z zakładu na terenie jednej umawiającej się strony Porozumienia EOG (zakład pierwotny) do zakładu, w którym dokonuje się inwestycji objętej pomocą i który znajduje się na terenie innej umawiającej się strony Porozumienia EOG (zakład objęty pomocą).

Przeniesienie występuje wówczas, gdy produkt lub usługa w zakładzie pierwotnym i zakładzie objętym pomocą służy przynajmniej częściowo do tych samych celów oraz zaspokaja wymagania lub potrzeby tej samej kategorii klientów oraz w jednym z pierwotnych zakładów beneficjenta w EOG nastąpiła likwidacja miejsc pracy związanych z taką samą lub podobną działalnością;

- 20. **regulamin** niniejszy regulamin konkursu dla Działania 1.1 spełniający wymogi opisane w art. 51 ustawy wdrożeniowej;
- 21. **rozporządzenie Komisji (UE) nr 651/2014** Rozporządzenie Komisji (UE) nr 651/2014 z dnia 17 czerwca 2014 r. uznające niektóre rodzaje pomocy za zgodne z rynkiem wewnętrznym w zastosowaniu art. 107 i 108 Traktatu (Dz. Urz. UE L 187 z 26.06.2014 ze zm.);
- 22. **rozporządzenie ogólne** rozporządzenie Parlamentu Europejskiego i Rady (UE) 2021/1060 z dnia 24 czerwca 2021 r. ustanawiające wspólne przepisy dotyczące Europejskiego Funduszu Rozwoju Regionalnego, Europejskiego Funduszu Społecznego Plus, Funduszu Spójności, Funduszu na rzecz Sprawiedliwej Transformacji i Europejskiego Funduszu Morskiego, Rybackiego i Akwakultury, a także przepisy finansowe na potrzeby tych funduszy oraz na potrzeby Funduszu Azylu, Migracji i Integracji, Funduszu Bezpieczeństwa Wewnętrznego i Instrumentu Wsparcia Finansowego na rzecz Zarządzania Granicami i Polityki Wizowej (Dz. Urz. UE L 231 z 30.06.2021, str. 159, z późn. zm.);
- 23. **umowa o dofinansowanie** umowa zawarta między IZ FEPZ a wnioskodawcą, którego projekt został wybrany do dofinansowania, zawierająca co najmniej elementy, o których mowa w art. 206 ust. 2 ustawy z dnia 27 sierpnia 2009 r. o finansach publicznych;
- 24. **uniwersalne projektowanie**  projektowanie produktów, środowiska, programów i usług w taki sposób, by były użyteczne dla wszystkich, w możliwie największym stopniu, bez potrzeby adaptacji lub specjalistycznego projektowania;
- 25. **ustawa wdrożeniowa** ustawa z dnia 28 kwietnia 2022 r. o zasadach realizacji zadań finansowanych ze środków europejskich w perspektywie finansowej 2021-2027;
- 26. **wniosek o dofinansowanie (dokumentacja aplikacyjna)** dokument, w którym zawarte są informacje na temat wnioskodawcy oraz opis projektu, na podstawie których dokonuje się oceny spełniania przez ten projekt kryteriów wyboru projektów. Wnioski składane są za pomocą aplikacji WOD2021; za integralną część wniosku o dofinansowanie uznaje się wszystkie jego załączniki;
- 27. **wniosek o płatność** wniosek, o którym mowa w art. 29 ust. 1 ustawy wdrożeniowej;
- 28. **wnioskodawca**  podmiot, który złożył wniosek o dofinansowanie projektu;
- 29. **wydatek kwalifikowalny** wydatek lub koszt poniesiony w związku z realizacją projektu, który kwalifikuje się do dofinansowania zgodnie z rozporządzeniem ogólnym, aktami prawnymi regulującymi pomoc de minimis, ustawą wdrożeniową i wydanymi na jej podstawie rozporządzeniami wykonawczymi, wytycznymi, regulaminem oraz umową o dofinansowanie;
- 30. **wydatek niekwalifikowalny** wydatek lub koszt poniesiony w związku z realizacją projektu, który nie jest wydatkiem kwalifikowalnym.

#### <span id="page-43-0"></span>**Podstawy prawne**

Nabór jest organizowany w szczególności w oparciu o następujące akty prawne:

- 1. Rozporządzenie Parlamentu Europejskiego i Rady (UE) nr 2021/1060 z dnia 24 czerwca 2021 r. ustanawiające wspólne przepisy dotyczące Europejskiego Funduszu Rozwoju Regionalnego, Europejskiego Funduszu Społecznego Plus, Funduszu Spójności, Funduszu na rzecz Sprawiedliwej Transformacji i Europejskiego Funduszu Morskiego, Rybackiego i Akwakultury, a także przepisy finansowe na potrzeby tych funduszy oraz na potrzeby Funduszu Azylu, Migracji i Integracji, Funduszu Bezpieczeństwa Wewnętrznego i Instrumentu Wsparcia Finansowego na rzecz Zarządzania Granicami i Polityki Wizowej (Dz. Urz. UE L 231 z 30.06.2021, str. 159, z późn. zm.);
- 2. Rozporządzenie Parlamentu Europejskiego i Rady (UE) nr 2021/1058 z dnia 24 czerwca 2021 r. w sprawie Europejskiego Funduszu Rozwoju Regionalnego i Funduszu Spójności (Dz. Urz. UE L 231 z 30.06.2021, str. 60, z późn. zm.);
- 3. Rozporządzenie Komisji (UE) nr 651/2014 z dnia 17 czerwca 2014 r. uznające niektóre rodzaje pomocy za zgodne z rynkiem wewnętrznym w zastosowaniu art. 107 i 108 Traktatu (Dz. Urz. UE L 187 z 26.06.2014 ze zm.);
- 4. Rozporządzenie Komisji (UE) nr 1407/2013 z dnia 18 grudnia 2013 r. w sprawie stosowania art. 107 i 108 Traktatu o funkcjonowaniu Unii Europejskiej do pomocy de minimis (Dz. Urz. UE L 352 z dnia 24 grudnia 2013 r. ze zm.);
- 5. Ustawa z dnia 28 kwietnia 2022 r. o zasadach realizacji zadań finansowanych ze środków europejskich w perspektywie finansowej 2021–2027 (Dz. U z 2022 r., poz.1079);
- 6. Ustawa z dnia 14 czerwca 1960 r. Kodeks postępowania administracyjnego (t. j. Dz. U. z 2023 r., poz. 775 z późn. zm.);
- 7. Ustawa z dnia 27 sierpnia 2009 r. o finansach publicznych (t. j. Dz. U. z 2023 r., poz. 1270 z późn. zm.);
- 8. Ustawa z dnia 30 kwietnia 2004 r. o postępowaniu w sprawach dotyczących pomocy publicznej (Dz. U. z 2023 r., poz. 702 t.j.);
- 9. Rozporządzenie Ministra Funduszy i Polityki Regionalnej z dnia 29 listopada 2022 r. w sprawie udzielania pomocy na badania przemysłowe, eksperymentalne prace rozwojowe oraz studia wykonalności w ramach regionalnych programów na lata 2021- 2027 (Dz. U. z 2022 poz. 2573)
- 10.Rozporządzenie Ministra Funduszy i Polityki Regionalnej z dnia 11 października 2022 r. w sprawie udzielania regionalnej pomocy inwestycyjnej w ramach programów regionalnych na lata 2021-2027 (Dz. U. z 2022 poz. 2161 z późn. zm.).;
- 11.Rozporządzenie Ministra Funduszy i Polityki Regionalnej z dnia 12 lipca 2023 r. w sprawie udzielania pomocy na wspieranie innowacyjności oraz na innowacje procesowe i organizacyjne w ramach regionalnych programów na lata 2021-2027 (Dz. U. z 2023 poz. 1487);
- 12.Rozporządzenie Ministra Funduszy i Polityki Regionalnej z dnia 29 września 2022 r. w sprawie udzielania pomocy de minimis w ramach regionalnych programów na lata 2021-2027 (Dz. U. z 2022 r. poz. 2062);
- 13.Rozporządzenie Rady Ministrów z dnia 29 marca 2010 r. w sprawie zakresu informacji przedstawianych przez podmiot ubiegający się o pomoc de minimis (Dz. U. z 2010 r. Nr 53, poz. 311 z późn, zm.);
- 14.Rozporządzenie Ministra Rozwoju i Finansów z 21 września 2022 r. w sprawie zaliczek w ramach programów finansowanych z udziałem środków europejskich (Dz. U. z 2022 r. poz. 2055)

#### oraz

- 15.Umowa Partnerstwa na lata 2021-2027 zatwierdzona przez Komisję Europejską 30 czerwca 2022 r. decyzją wykonawczą nr C(2022)4640;
- 16.Program Regionalny Fundusze Europejskie dla Pomorza Zachodniego 2021-2027 przyjęty uchwałą Zarządu Województwa Zachodniopomorskiego nr 1661/2022 z dnia 24 października 2022 r. w sprawie przyjęcia zaktualizowanego programu Fundusze Europejskie dla Pomorza Zachodniego 2021-2027 (FEPZ) i zatwierdzony Decyzją wykonawczą Komisji Europejskiej nr CCI 2021PL16FFPR016 z dnia 07 grudnia 2022 r. zatwierdzającą program Fundusze Europejskie dla Pomorza Zachodniego 2021- 2027 do wsparcia z Europejskiego Funduszu Rozwoju Regionalnego i Europejskiego Funduszu Społecznego Plus w ramach celu Inwestycje na rzecz zatrudnienia i wzrostu dla regionu Zachodniopomorskiego w Polsce;
- 17.Wytyczne dotyczące monitorowania postępu rzeczowego realizacji programów na lata 2021-2027, zatwierdzone 12 października 2022 r., obowiązujące od 27 października 2022 r.;
- 18.Wytyczne dotyczące kwalifikowalności wydatków na lata 2021-2027, zatwierdzone 18 listopada 2022 r., obowiązujące od 25 listopada 2022 r.;
- 19.Wytyczne dotyczące realizacji zasad równościowych w ramach funduszy unijnych na lata 2021-2027, zatwierdzone 29 grudnia 2022 r., obowiązujące od 5 stycznia 2023 r.

[Wytyczne](https://www.funduszeeuropejskie.gov.pl/dokumenty#/domyslne=1) znajdują się na stronie internetowej Ministerstwa Funduszy i Polityki Regionalnej.

# <span id="page-44-0"></span>**Załączniki**

Integralną częścią niniejszego regulaminu są załączniki:

- 1. **Załącznik nr 1** Kryteria wyboru projektów dla Działania 1.1,
- 2. **Załącznik nr 2** Instrukcja wypełniania wniosku o dofinansowanie,
- 3. **Załącznik nr 3** Wzory załączników do wniosku o dofinansowanie,
- 4. **Załącznik nr 4** Wzór umowy o dofinansowanie wraz z załącznikami.